This form is effective beginning with the January 1 to June 30, 2017 accounting period (2017/1) If you are filing for a prior accounting period, contact the Licensing Division for the correct form.

**STATEMENT OF ACCOUNT** for Secondary Transmissions by

Cable Systems (Long Form)

General instructions are located in

the first tab of this workbook.

## SA3E Long Form

Return completed workbook by email to:

#### coplicsoa@copyright.gov

For additional information, contact the U.S. Copyright Office Licensing Division at: Tel: (202) 707-8150

| Α                    | ACCOUNTING PERIOD COVERED BY THIS STATEMENT:                                                                                                    |                                                                                                   |                                           |               |        |  |  |  |
|----------------------|----------------------------------------------------------------------------------------------------|---------------------------------------------------------------------------------------------------|-------------------------------------------|---------------|--------|--|--|--|
| Accounting<br>Period | 2019/1                                                                                                    |                                                                                                   |                                           |               |        |  |  |  |
| B<br>Owner           | rate title of the subsidiary, not that of the parent<br>List any other name or names under which<br>If there were different owners during the ac<br>a single statement of account and royalty fee parent | the owner conducts the business of the cable s<br>counting period, only the owner on the last day | system<br>of the accounting period should | ·             | 031013 |  |  |  |
|                      | LEGAL NAME OF OWNER/MAILING ADDRI                                                                                                    | ESS OF CABLE SYSTEM                                                                               |                                           |               |        |  |  |  |
|                      | CEQUEL COMMUNICATIONS                                                                                                    | LLC                                                                                               |                                           |               |        |  |  |  |
|                      |                                                                                                    |                                                                                                   |                                           | 03101         | 320191 |  |  |  |
|                      |                                                                                                    |                                                                                                   |                                           | 031013        | 2019/1 |  |  |  |
|                      |                                                                                                    |                                                                                                   |                                           | 001010        | 2013/1 |  |  |  |
|                      | 3015 S SE LOOP 323<br>TYLER, TX 75701                                                                                                    |                                                                                                   |                                           |               |        |  |  |  |
| С                    | <b>INSTRUCTIONS:</b> In line 1, give any busine names already appear in space B. In line 2                                                                                                    |                                                                                                   | . ,                                       |               |        |  |  |  |
| System               | 1 IDENTIFICATION OF CABLE SYSTEM:<br>BRYAN                                                                                                    |                                                                                                   |                                           |               |        |  |  |  |
|                      | MAILING ADDRESS OF CABLE SYSTEM:                                                                                                    |                                                                                                   |                                           |               |        |  |  |  |
|                      | 2 (Number, street, rural route, apartment, or suite numbe                                                                                                    | r)                                                                                                |                                           |               |        |  |  |  |
|                      | (City, town, state, zip code)                                                                                                    |                                                                                                   |                                           |               |        |  |  |  |
| D                    | Instructions: For complete space D instru                                                                                                    | ctions, see page 1b. Identify only the frst co                                                    | ommunity served below and re              | elist on page | • 1b   |  |  |  |
| Area                 | with all communities.                                                                                                    |                                                                                                   | ,                                         |               |        |  |  |  |
| Served               | CITY OR TOWN                                                                                                    | STATE                                                                                             |                                           |               |        |  |  |  |
| First                | BRYAN                                                                                                    | тх                                                                                                |                                           |               |        |  |  |  |
| Community            | Below is a sample for reporting communities if you report multiple channel line-ups in Space G.                                                                                                    |                                                                                                   |                                           |               |        |  |  |  |
|                      | CITY OR TOWN (SAMPLE)                                                                                                    | STATE                                                                                             | CH LINE UP                                | SUB           | GRP#   |  |  |  |
| Sample               | Alda                                                                                                    | MD                                                                                                | A                                         | _             | 1      |  |  |  |
|                      | Alliance                                                                                                    | MD                                                                                                | B                                         | _             | 2      |  |  |  |
|                      | Gering                                                                                                    | MD                                                                                                | В                                         |               | 3      |  |  |  |
| Privacy Act Notice   | e: Section 111 of title 17 of the United States Code author                                                                                                    | orizes the Copyright Offce to collect the personally ide                                          | ntifying information (PII) requested or   | n th          |        |  |  |  |
|                      | ocess your statement of account. PII is any personal info                                                                                                    | •                                                                                                 | •                                         |               |        |  |  |  |
|                      | ding PII, you are agreeing to the routine use of it to estab<br>pared for the public. The effect of not providing the PII re                                                                             |                                                                                                   |                                           |               |        |  |  |  |

FOR COPYRIGHT OFFICE USE ONLY

\$

AMOUNT

ALLOCATION NUMBER

DATE RECEIVED

8/27/2019

completed record of statements of account, and it may affect the legal suffciency of the fling, a determination that would be made by a court of law.

| LEGAL NAME OF OWNER OF CABLE SYSTEM:                                                                                                    |                    |                   | SYSTEM ID# |                                             |  |  |  |
|----------------------------------------------------------------------------------------------------|--------------------|-------------------|------------|---------------------------------------------|--|--|--|
| CEQUEL COMMUNICATIONS LLC                                                                                                    |                    |                   | 031013     |                                             |  |  |  |
| <b>Instructions:</b> List each separate community served by the cable system. A "community" is the same as a "community unit" as defined in FCC rules: "a separate and distinct community or municipal entity (including unincorporated communities within unincorporated areas and including single, discrete unincorporated areas." 47 C.F.R. §76.5(dd). The frst community that you list will serve as a form of system identification hereafter known as the "first community." Please use it as the first community on all future filings. |                    |                   |            |                                             |  |  |  |
| <b>Note:</b> Entities and properties such as hotels, apartments, condominiums, or mobile home parks should be reported in parentheses below the identified city or town.                                                                                                    |                    |                   |            |                                             |  |  |  |
| If all communities receive the same complement of television broadcast stations (i.e., on all communities with the channel line-up "A" in the appropriate column below or leave the on a partially distant or partially permitted basis in the DSE Schedule, associate each re designated by a number (based on your reporting from Part 9).                                                                                                    | e column blank. If | you report any st | ations     |                                             |  |  |  |
| When reporting the carriage of television broadcast stations on a community-by-commuchannel line-up designated by an alpha-letter(s) (based on your Space G reporting) and (based on your reporting from Part 9 of the DSE Schedule) in the appropriate columns be                                                                                                    | a subscriber grou  |                   |            |                                             |  |  |  |
| CITY OR TOWN                                                                                                    | STATE              | CH LINE UP        | SUB GRP#   |                                             |  |  |  |
| BRYAN                                                                                                    | ТХ                 |                   |            | First                                       |  |  |  |
| COLLEGE STATION                                                                                                    | ТХ                 |                   |            | Community                                   |  |  |  |
|                                                                                                    |                    |                   |            |                                             |  |  |  |
|                                                                                                    |                    |                   |            |                                             |  |  |  |
|                                                                                                    |                    |                   |            |                                             |  |  |  |
|                                                                                                    |                    |                   |            | See instructions for additional information |  |  |  |
|                                                                                                    |                    |                   |            | on alphabetization.                         |  |  |  |
|                                                                                                    |                    |                   |            |                                             |  |  |  |
|                                                                                                    |                    |                   |            |                                             |  |  |  |
|                                                                                                    |                    |                   |            | Add rows as necessary.                      |  |  |  |
|                                                                                                    |                    |                   |            | ·····,                                      |  |  |  |
|                                                                                                    |                    |                   |            |                                             |  |  |  |
|                                                                                                    |                    |                   |            |                                             |  |  |  |
|                                                                                                    |                    |                   |            |                                             |  |  |  |
|                                                                                                    |                    |                   |            |                                             |  |  |  |
|                                                                                                    |                    |                   |            |                                             |  |  |  |
|                                                                                                    |                    |                   |            |                                             |  |  |  |
|                                                                                                    |                    |                   |            |                                             |  |  |  |
|                                                                                                    |                    |                   |            |                                             |  |  |  |
|                                                                                                    |                    |                   |            |                                             |  |  |  |
|                                                                                                    |                    |                   |            |                                             |  |  |  |
|                                                                                                    |                    |                   |            |                                             |  |  |  |
|                                                                                                    |                    |                   |            |                                             |  |  |  |
|                                                                                                    |                    |                   |            |                                             |  |  |  |
|                                                                                                    |                    |                   |            |                                             |  |  |  |
|                                                                                                    |                    |                   |            |                                             |  |  |  |
|                                                                                                    |                    |                   |            |                                             |  |  |  |
|                                                                                                    |                    |                   |            |                                             |  |  |  |
|                                                                                                    |                    |                   |            |                                             |  |  |  |
|                                                                                                    |                    |                   |            |                                             |  |  |  |
|                                                                                                    |                    |                   |            |                                             |  |  |  |
|                                                                                                    |                    |                   |            |                                             |  |  |  |
|                                                                                                    |                    |                   |            |                                             |  |  |  |
|                                                                                                    |                    |                   |            |                                             |  |  |  |
|                                                                                                    |                    |                   |            |                                             |  |  |  |
|                                                                                                    |                    |                   |            |                                             |  |  |  |
|                                                                                                    |                    |                   |            |                                             |  |  |  |

|  | [ |
|--|---|
|  |   |

| Name                      | LEGAL NAME OF OWNER OF CABL                                                                                                    | E SYSTEM:                                                                                                    |          |                            |         |             |               |          |           |             | S     | YSTEN | / ID |
|---------------------------|----------------------------------------------------------------------------------------------------|----------------------------------------------------------------------------------------------------|----------|----------------------------|---------|-------------|---------------|----------|-----------|-------------|-------|-------|------|
| Name                      | CEQUEL COMMUNICAT                                                                                                    | TIONS LLC                                                                                                    |          |                            |         |             |               |          |           |             |       | 031   | 01   |
| E                         | SECONDARY TRANSMISSION                                                                                                    | SERVICE: SU                                                                                                    | JBSCR    | IBERS AND R                | RA.     | TES         |               |          |           |             |       |       |      |
| E                         | In General: The information in s                                                                                                    |                                                                                                    |          |                            |         |             |               |          |           |             |       |       |      |
| Secondam                  | system, that is, the retransmission                                                                                                    |                                                                                                    |          |                            |         |             |               |          |           |             |       |       |      |
| Secondary<br>Transmission | about other services (including p                                                                                                    |                                                                                                    |          |                            |         |             |               | be thos  | se existi | ng on the   |       |       |      |
| Service: Sub-             | last day of the accounting period (June 30 or December 31, as the case may be).<br><b>Number of Subscribers:</b> Both blocks in space E call for the number of subscribers to the cable system, broken                                          |                                                                                                    |          |                            |         |             |               |          |           |             |       |       |      |
| scribers and              | down by categories of secondary transmission service. In general, you can compute the number of subscribers in                                                                                                    |                                                                                                    |          |                            |         |             |               |          |           |             |       |       |      |
| Rates                     | each category by counting the number of billings in that category (the number of persons or organizations charged separately for the particular service at the rate indicated—not the number of sets receiving service).                        |                                                                                                    |          |                            |         |             |               |          |           |             |       |       |      |
|                           | Rate: Give the standard rate of                                                                                                    |                                                                                                    |          |                            |         |             |               |          |           | e and the   |       |       |      |
|                           | unit in which it is generally billed                                                                                                    |                                                                                                    |          |                            |         |             |               |          |           |             | e     |       |      |
|                           | category, but do not include disc                                                                                                    |                                                                                                    |          |                            |         | ,           |               |          |           |             |       |       |      |
|                           | Block 1: In the left-hand block in space E, the form lists the categories of secondary transmission service that cable                                                                                                    |                                                                                                    |          |                            |         |             |               |          |           |             |       |       |      |
|                           | systems most commonly provide to their subscribers. Give the number of subscribers and rate for each listed category                                                                                                    |                                                                                                    |          |                            |         |             |               |          |           |             |       |       |      |
|                           | that applies to your system. <b>Note:</b> Where an individual or organization is receiving service that falls under different                                                                                                    |                                                                                                    |          |                            |         |             |               |          |           |             |       |       |      |
|                           |                                                                                                    | categories, that person or entity should be counted as a subscriber in each applicable category. Example: a residential subscriber who pays extra for cable service to additional sets would be included in the count under "Service to the |          |                            |         |             |               |          |           |             |       |       |      |
|                           | first set" and would be counted once again under "Service to additional set(s)."                                                                                                    |                                                                                                    |          |                            |         |             |               |          |           |             |       |       |      |
|                           | Block 2: If your cable system has rate categories for secondary transmission service that are different from those                                                                                                    |                                                                                                    |          |                            |         |             |               |          |           |             |       |       |      |
|                           | printed in block 1 (for example, tiers of services that include one or more secondary transmissions), list them, together with the number of subscribers and rates, in the right-hand block. A two- or three-word description of the service is |                                                                                                    |          |                            |         |             |               |          |           |             |       |       |      |
|                           | sufficient.                                                                                                    | w                                                                                                    | or three | e-wora desci               | ription | or the s    | ervice is     |          |           |             |       |       |      |
|                           |                                                                                                    | BLOCK 1                                                                                                    |          |                            |         |             |               |          | BLOC      | К2          |       |       |      |
|                           |                                                                                                    | NO. OF                                                                                                    |          |                            |         |             |               |          |           | NO. 0       |       |       |      |
|                           | CATEGORY OF SERVICE                                                                                                    | SUBSCRIB                                                                                                    | ERS      | RATE                       |         | CATE        | GORY OF       | SERVI    | ICE       | SUBSCRIE    | BERS  | RA    | TE   |
|                           | Residential:                                                                                                    |                                                                                                    |          |                            |         |             |               |          |           |             |       |       |      |
|                           | Service to first set                                                                                                    |                                                                                                    | 5,320    |                            |         |             |               |          |           |             |       |       |      |
|                           | Service to additional set(s)                                                                                                    | 4                                                                                                    | 4,220    | 0                          |         |             |               |          |           |             |       |       |      |
|                           | • FM radio (if separate rate)                                                                                                    |                                                                                                    |          |                            |         |             |               |          |           |             |       |       |      |
|                           | Motel, hotel<br>Commercial                                                                                                    |                                                                                                    | 1,078    | \$ 34.99                   |         |             |               |          |           |             |       |       |      |
|                           | Converter                                                                                                    |                                                                                                    | 1,070    | ə <u>3</u> 4.99            | .       |             |               |          |           |             |       |       |      |
|                           | Residential                                                                                                    |                                                                                                    |          |                            | ŀ       |             |               |          |           |             |       |       |      |
|                           | Non-residential                                                                                                    |                                                                                                    |          |                            |         |             |               |          |           |             |       |       |      |
|                           |                                                                                                    |                                                                                                    |          |                            |         |             |               |          |           |             |       |       |      |
|                           | SERVICES OTHER THAN SEC                                                                                                    | ONDARY TRA                                                                                                    | NSMIS    | SIONS: RATE                | ES      |             |               |          |           |             |       |       |      |
| E                         | In General: Space F calls for ra                                                                                                    | -                                                                                                    |          |                            | -       |             | l your cable  | syster   | n's servi | ces that we | re    |       |      |
| F                         | not covered in space E, that is, t                                                                                                    |                                                                                                    |          |                            |         |             | ,             |          | ,         |             |       |       |      |
| <b>.</b> .                | service for a single fee. There ar                                                                                                    |                                                                                                    |          |                            |         |             |               |          |           |             |       |       |      |
| Services<br>Other Than    | furnished at cost or (2) services<br>amount of the charge and the ur                                                                                                    |                                                                                                    |          |                            |         |             |               |          |           |             | 2     |       |      |
| Secondary                 | enter only the letters "PP" in the                                                                                                    |                                                                                                    | usuany   | blied. If ally i           | au      |             |               |          | c per-pr  | Sylam basis | э,    |       |      |
| ransmissions:             | Block 1: Give the standard rate charged by the cable system for each of the applicable services listed.                                                                                                    |                                                                                                    |          |                            |         |             |               |          |           |             |       |       |      |
| Rates                     | Block 2: List any services that your cable system furnished or offered during the accounting period that were not listed in block 1 and for which a separate charge was made or established. List these other services in the form of a         |                                                                                                    |          |                            |         |             |               |          |           |             |       |       |      |
|                           | listed in block 1 and for which a brief (two- or three-word) descrip                                                                                                    |                                                                                                    |          |                            | lis     | hed. List i | inese other s | service  | es in the | form of a   |       |       |      |
|                           | blei (two- of three-word) descrip                                                                                                    |                                                                                                    |          |                            |         |             |               | <u> </u> |           |             |       |       |      |
|                           |                                                                                                    | BLO                                                                                                    |          |                            |         |             |               |          |           | BLO         |       |       |      |
|                           | CATEGORY OF SERVICE                                                                                                    | RATE                                                                                                    | -        | GORY OF SEF                |         | -           | RATE          | C        | ATEGO     | RY OF SEF   | RVICE | RA    | TE   |
|                           | Continuing Services:                                                                                                    | ¢ 10.00                                                                                                    |          | ation: Non-res             | SIC     | aentiai     |               |          |           |             |       |       |      |
|                           | Pay cable     Add'l channel                                                                                                    | \$ 19.00<br>\$ 19.00                                                                                                    |          | otel, hotel<br>mmercial    |         |             |               |          |           |             |       |       |      |
|                           | <ul> <li>Pay cable—add'l channel</li> <li>Fire protection</li> </ul>                                                                                                    | \$ 19.00                                                                                                    | -        | y cable                    |         |             |               |          |           |             |       |       |      |
|                           | •Burglar protection                                                                                                    |                                                                                                    |          | y cable<br>y cable-add'l c | he      | nnel        |               |          |           |             |       |       |      |
|                           | Installation: Residential                                                                                                    |                                                                                                    |          | e protection               | 110     |             |               |          |           |             |       |       |      |
|                           | First set                                                                                                    | \$ 99.00                                                                                                    |          | rglar protection           | า       |             |               |          |           |             |       |       |      |
|                           | Additional set(s)                                                                                                    | \$ <u>55.00</u>                                                                                                    |          | services:                  | •       |             |               |          |           |             |       |       |      |
|                           | • FM radio (if separate rate)                                                                                                    |                                                                                                    |          | connect                    |         |             | \$ 40.0       | o   📄    |           |             |       |       |      |
|                           | Converter                                                                                                    |                                                                                                    |          | sconnect                   |         |             | ÷             |          |           |             |       |       |      |
|                           |                                                                                                    |                                                                                                    |          | tlet relocation            |         |             | \$ 25.0       | 0        |           |             |       |       |      |
|                           |                                                                                                    |                                                                                                    |          |                            |         |             |               |          |           |             |       |       |      |
|                           |                                                                                                    |                                                                                                    | _        | ve to new add              | re      | SS          | \$ 99.0       | 0        |           |             |       |       |      |

### ACCOUNTING PERIOD: 2019/1

| carried by your cable system du<br>FCC rules and regulations in eff<br>76.59(d)(2) and (4), 76.61(e)(2)<br>substitute <b>Basis Stations</b> :<br>basis under specifc FCC rules, i<br>• Do not list the station here in s<br>station was carried only on a<br>• List the station here, and also<br>basis. For further information<br>in the paper SA3 form.<br><b>Column 1</b> : List each station'<br>each multicast stream associate<br>cast stream as "WETA-2". Simu<br>WETA-simulcast).<br><b>Column 2</b> : Give the channel<br>its community of license. For ex<br>on which your cable system car<br><b>Column 3</b> : Indicate in each of<br>educational station, by entering<br>(for independent multicast), "E"<br>For the meaning of these terms<br><b>Column 4</b> : If the station is of<br>planation of local service area, s<br><b>Column 5</b> : If you have enter<br>cable system carried the distant<br>carried the distant station on a p<br>For the retransmission of a d<br>of a written agreement entered                                                                                                    | <b>VISION</b><br>every television<br>ing the account<br>ect on June 24,<br>and (4), or 76.6:<br>lained in the ne<br>vith respect to a<br>egulations, or an<br>bace G—but do<br>substitute basis<br>in space I, if the<br>concerning sub<br>call sign. Do no<br>d with a station<br>cast streams me<br>number the FCC<br>ingle, WRC is (<br>ied the station<br>ase whether the<br>he letter "N" (fo<br>for noncommer<br>see page (v) of<br>tiside the local s<br>ee page (v) of<br>tistation during the<br>art-time basis b<br>stant multicast s<br>ito on or before<br>transmitter or ar<br>, also enter "E"."                       | ing period except<br>1981, permitting 1<br>8 (referring to 76.1<br>4) paragraph<br>ny distant station<br>thorizations<br>list it in space 1 (the<br>station was carried<br>stitute basis station<br>treport originatic<br>according to its o<br>ust be reported in<br>Chas assigned to<br>Channel 4 in Was<br>station is a netw<br>r network), "N-M"<br>cial educational),<br>the general instruc<br>on 4, you must co<br>the general instruc<br>on 4, you must co<br>the general instruc<br>on 4, you must co<br>the general instruc<br>on 4, you must co<br>the general instruc<br>on 4, you must co<br>the general instruc<br>on 4, you must co<br>the general instruc<br>on 4, you must co<br>the general instruc<br>on 4, you must co<br>the general instruc<br>on 4, you carried the<br>association reprint<br>(v) of the general<br>For U.S. stations | (1) stations carri-<br>the carriage of ce<br>61(e)(2) and (4))]<br>is carried by your<br>he Special Stater<br>ad both on a subs-<br>ons, see page (v)<br>on program service<br>ver-the-air design<br>column 1 (list ea<br>the television sta-<br>hington, D.C. Thi<br>ork station, an ind<br>(for network mult<br>or "E-M" (for non-<br>uctions located in the<br>idistant"), enter "\<br>tions located in the<br>mplete column 5<br>iod. Indicate by e<br>activated channe<br>subject to a royal<br>etween a cable s<br>esenting the prim<br>o channel on any<br>instructions loca | titute basis and also on some othe<br>of the general instructions locater<br>es such as HBO, ESPN, etc. Identify<br>ation. For example, report multi<br>ch stream separately; for example<br>tition for broadcasting over-the-air i<br>s may be different from the channe<br>lependent station, or a noncommercia<br>icast), "I" (for independent), "I-M<br>commercial educational multicast)<br>the paper SA3 form<br>es". If not, enter "No". For an ex-<br>te paper SA3 form<br>stating the basis on which you<br>netering "LAC" if your cable syster<br>Leapacity<br>ty payment because it is the subjec<br>ystem or an association representin<br>ary transmitter, enter the designa<br>other basis, enter "O." For a furthe<br>ted in the paper SA3 form                                                                                                    | G<br>Primary<br>Transmitters:<br>Television  |
|----------------------------------------------------------------------------------------------------|----------------------------------------------------------------------------------------------------|----------------------------------------------------------------------------------------------------|----------------------------------------------------------------------------------------------------|----------------------------------------------------------------------------------------------------|----------------------------------------------|
| In General: In space G, identify         carried by your cable system du         FCC rules and regulations in eff         76.59(d)(2) and (4), 76.61(e)(2)         substitute Basis Stations:         basis under specifc FCC rules,         • Do not list the station here in s         station was carried only on a         • List the station here, and also         basis. For further information         in the paper SA3 form.         Column 1: List each station?         each multicast stream associate         cast stream as "WETA-2". Simu         WETA-simulcast).         Column 2: Give the channel         tis community of license. For ex         row which your cable system car         Column 3: Indicate in each or         educational station, by entering         (for independent multicast), "E"         Column 6: If you have enter         cable system carried the distant         carried the distant station on a p         For the retransmission of a do         of a written agreement entered         the cable system and a primary         the cable system and a primary         the cable system and a primary         the cable system and a primary         the cable system and a fisteach         SIGN <th>every television<br/>ing the account<br/>act on June 24,<br/>and (4), or 76.6.1<br/>lained in the ne<br/>With respect to a<br/>egulations, or al<br/>acce G—but do<br/>substitute basis<br/>in space I, if the<br/>concerning sub<br/>call sign. Do no<br/>d with a station<br/>cast streams m<br/>number the FCC<br/>ing the station<br/>ase whether the<br/>he letter "N" (fo<br/>for noncommen<br/>see page (v) of<br/>tside the local s<br/>ee page (v) of<br/>tside the local s<br/>ee page (v) of ti<br/>d "Yes" in colur<br/>station during the<br/>art-time basis b<br/>stant multicast s<br/>to on or before<br/>transmitter or ar<br/>, also enter "E"."</th> <th>ing period except<br/>1981, permitting 1<br/>8 (referring to 76.1<br/>4) paragraph<br/>ny distant station<br/>thorizations<br/>list it in space 1 (the<br/>station was carried<br/>stitute basis station<br/>treport originatic<br/>according to its o<br/>ust be reported in<br/>Chas assigned to<br/>Channel 4 in Was<br/>station is a netw<br/>r network), "N-M"<br/>cial educational),<br/>the general instruc<br/>on 4, you must co<br/>the general instruc<br/>on 4, you must co<br/>the general instruc<br/>on 4, you must co<br/>the general instruc<br/>on 4, you must co<br/>the general instruc<br/>on 4, you must co<br/>the general instruc<br/>on 4, you must co<br/>the general instruc<br/>on 4, you must co<br/>the general instruc<br/>on 4, you must co<br/>the general instruc<br/>on 4, you carried the<br/>association reprint<br/>(v) of the general<br/>For U.S. stations</th> <th>(1) stations carri-<br/>the carriage of ce<br/>61(e)(2) and (4))]<br/>is carried by your<br/>he Special Stater<br/>ad both on a subs-<br/>ons, see page (v)<br/>on program service<br/>ver-the-air design<br/>column 1 (list ea<br/>the television sta-<br/>hington, D.C. Thi<br/>ork station, an ind<br/>(for network mult<br/>or "E-M" (for non-<br/>uctions located in the<br/>idistant"), enter "\<br/>tions located in the<br/>mplete column 5<br/>iod. Indicate by e<br/>activated channe<br/>subject to a royal<br/>etween a cable s<br/>esenting the prim<br/>o channel on any<br/>instructions loca</th> <th>ed only on a part-time basis under<br/>tain network programs [section:<br/>and (2) certain stations carried on a<br/>cable system on a substitute program<br/>nent and Program Log)—if the<br/>titute basis and also on some othe<br/>of the general instructions located<br/>es such as HBO, ESPN, etc. Identify<br/>ation. For example, report multi<br/>ch stream separately; for example<br/>tion for broadcasting over-the-air i<br/>is may be different from the channe<br/>lependent station, or a noncommercia<br/>(cast), "I" (for independent), "I-M<br/>commercial educational multicast)<br/>the paper SA3 form<br/>'es". If not, enter "No". For an ex-<br/>te paper SA3 form<br/>. stating the basis on which you<br/>ntering "LAC" if your cable syster<br/>I capacity<br/>by payment because it is the subjec<br/>ystem or an association representin<br/>ary transmitter, enter the designa<br/>other basis, enter "O." For a furthe<br/>ted in the paper SA3 form</th> <th>Primary<br/>Transmitters:</th> | every television<br>ing the account<br>act on June 24,<br>and (4), or 76.6.1<br>lained in the ne<br>With respect to a<br>egulations, or al<br>acce G—but do<br>substitute basis<br>in space I, if the<br>concerning sub<br>call sign. Do no<br>d with a station<br>cast streams m<br>number the FCC<br>ing the station<br>ase whether the<br>he letter "N" (fo<br>for noncommen<br>see page (v) of<br>tside the local s<br>ee page (v) of<br>tside the local s<br>ee page (v) of ti<br>d "Yes" in colur<br>station during the<br>art-time basis b<br>stant multicast s<br>to on or before<br>transmitter or ar<br>, also enter "E"." | ing period except<br>1981, permitting 1<br>8 (referring to 76.1<br>4) paragraph<br>ny distant station<br>thorizations<br>list it in space 1 (the<br>station was carried<br>stitute basis station<br>treport originatic<br>according to its o<br>ust be reported in<br>Chas assigned to<br>Channel 4 in Was<br>station is a netw<br>r network), "N-M"<br>cial educational),<br>the general instruc<br>on 4, you must co<br>the general instruc<br>on 4, you must co<br>the general instruc<br>on 4, you must co<br>the general instruc<br>on 4, you must co<br>the general instruc<br>on 4, you must co<br>the general instruc<br>on 4, you must co<br>the general instruc<br>on 4, you must co<br>the general instruc<br>on 4, you must co<br>the general instruc<br>on 4, you carried the<br>association reprint<br>(v) of the general<br>For U.S. stations | (1) stations carri-<br>the carriage of ce<br>61(e)(2) and (4))]<br>is carried by your<br>he Special Stater<br>ad both on a subs-<br>ons, see page (v)<br>on program service<br>ver-the-air design<br>column 1 (list ea<br>the television sta-<br>hington, D.C. Thi<br>ork station, an ind<br>(for network mult<br>or "E-M" (for non-<br>uctions located in the<br>idistant"), enter "\<br>tions located in the<br>mplete column 5<br>iod. Indicate by e<br>activated channe<br>subject to a royal<br>etween a cable s<br>esenting the prim<br>o channel on any<br>instructions loca | ed only on a part-time basis under<br>tain network programs [section:<br>and (2) certain stations carried on a<br>cable system on a substitute program<br>nent and Program Log)—if the<br>titute basis and also on some othe<br>of the general instructions located<br>es such as HBO, ESPN, etc. Identify<br>ation. For example, report multi<br>ch stream separately; for example<br>tion for broadcasting over-the-air i<br>is may be different from the channe<br>lependent station, or a noncommercia<br>(cast), "I" (for independent), "I-M<br>commercial educational multicast)<br>the paper SA3 form<br>'es". If not, enter "No". For an ex-<br>te paper SA3 form<br>. stating the basis on which you<br>ntering "LAC" if your cable syster<br>I capacity<br>by payment because it is the subjec<br>ystem or an association representin<br>ary transmitter, enter the designa<br>other basis, enter "O." For a furthe<br>ted in the paper SA3 form | Primary<br>Transmitters:                     |
| FCC. For Mexican or CanadianNote: If you are utilizing multiple1. CALL2. B'CASSIGNCHANNUMEKAGS-1KAGS-223.2KAGS-323.3KAGS-423KAGS-323.3KAGS-115.3KAGS-115.3KAMU-115KAMU-HD115.3KAMU-HD315.3KBTX-13KBTX-23.2KBTX-33.3KBTX-HD13KBTX-HD23.2KBTX-HD33.3KRHD-140KTRK-113KUHT-18                                                                                                    | of each station.<br>stations, if any,                                                                                                    | For U.S. stations                                                                                                    |                                                                                                    |                                                                                                    |                                              |
| SIGN         CHAN<br>NUME           KAGS-1         23           KAGS-2         23.2           KAGS-3         23.3           KAGS-3         23.3           KAGS-3         23.3           KAGS-3         23.3           KAGS-1         23           KAGS-3         23.3           KAMU-1         15           KAMU-HD1         15           KAMU-HD3         15.3           KBTX-1         3           KBTX-2         3.2           KBTX-3         3.3           KBTX-HD1         3           KBTX-HD2         3.2           KBTX-HD3         3.3           KRHD-1         40           KRHD-1         40           KTRK-1         13           KUHT-1         8                                                                                                    | CHAN                                                                                                    |                                                                                                    | the community wi<br>e space G for eac                                                                                                    | th which the station is identifed                                                                                                    |                                              |
| KAGS-2         23.2           KAGS-3         23.3           KAGS-HD1         23           KAMU-1         15           KAMU-1         15           KAMU-1         15           KAMU-HD1         15           KAMU-HD3         15.3           KBTX-1         3           KBTX-2         3.2           KBTX-3         3.3           KBTX-HD1         3           KBTX-HD2         3.2           KBTX-HD3         3.3           KRHD-1         40           KRHD-1         40           KTRK-1         13           KUHT-1         8                                                                                                    | NEL OF                                                                                                    | 4. DISTANT?<br>(Yes or No)<br>N                                                                                                    | 5. BASIS OF<br>CARRIAGE<br>(If Distant)                                                                                                    | 6. LOCATION OF STATION                                                                                                    |                                              |
| KAGS-3         23.3           KAGS-HD1         23           KAMU-1         15           KAMU-3         15.3           KAMU-HD1         15           KAMU-HD3         15.3           KBTX-1         3           KBTX-2         3.2           KBTX-3         3.3           KBTX-HD1         3           KBTX-HD1         3           KBTX-HD1         3           KBTX-HD2         3.2           KBTX-HD3         3.3           KRHD-1         40           KRHD-1         40           KTRK-1         13           KUHT-1         8                                                                                                    | N                                                                                                    | No                                                                                                    |                                                                                                    | BRYAN, TX                                                                                                    | n,                                           |
| KAGS-HD1         23           KAMU-1         15           KAMU-3         15.3           KAMU-HD1         15           KAMU-HD3         15.3           KBTX-1         3           KBTX-2         3.2           KBTX-3         3.3           KBTX-HD1         3           KBTX-HD2         3.2           KBTX-HD3         3.3           KRHD-1         40           KRHD-HD1         40           KTRK-1         13           KUHT-1         8                                                                                                    | I-M                                                                                                    | No                                                                                                    |                                                                                                    | BRYAN, TX                                                                                                    | See instructions for                         |
| KAMU-1         15           KAMU-3         15.3           KAMU-HD1         15           KAMU-HD3         15.3           KBTX-1         3           KBTX-2         3.2           KBTX-3         3.3           KBTX-HD1         3           KBTX-HD1         3           KBTX-HD2         3.2           KBTX-HD3         3.3           KRHD-1         40           KRHD-1         13           KUHT-1         8                                                                                                    | I-M                                                                                                    | No                                                                                                    |                                                                                                    | BRYAN, TX                                                                                                    | additional informatio<br>on alphabetization. |
| KAMU-3         15.3           KAMU-HD1         15           KAMU-HD3         15.3           KBTX-1         3           KBTX-2         3.2           KBTX-3         3.3           KBTX-HD1         3           KBTX-HD1         3           KBTX-HD2         3.2           KBTX-HD3         3.3           KRHD-1         40           KRHD-1         13           KUHT-1         8                                                                                                    | N-M                                                                                                    | No                                                                                                    |                                                                                                    | BRYAN, TX                                                                                                    |                                              |
| KAMU-HD1         15           KAMU-HD3         15.3           KBTX-1         3           KBTX-2         3.2           KBTX-3         3.3           KBTX-HD1         3           KBTX-HD2         3.2           KBTX-HD3         3.3           KBTX-HD3         3.3           KRHD-1         40           KRRHD-1         13           KUHT-1         8                                                                                                    | E                                                                                                    | No                                                                                                    |                                                                                                    | COLLEGE STATION, TX                                                                                                    | ,                                            |
| KAMU-HD3         15.3           KBTX-1         3           KBTX-2         3.2           KBTX-3         3.3           KBTX-HD1         3           KBTX-HD2         3.2           KBTX-HD3         3.3           KRHD-1         40           KRRK-1         13           KUHT-1         8                                                                                                    | E-M                                                                                                    | No                                                                                                    |                                                                                                    | COLLEGE STATION, TX                                                                                                    |                                              |
| KBTX-1         3           KBTX-2         3.2           KBTX-3         3.3           KBTX-HD1         3           KBTX-HD2         3.2           KBTX-HD2         3.2           KBTX-HD3         3.3           KRHD-1         40           KRHD-1         40           KTRK-1         13           KUHT-1         8                                                                                                    | E-M                                                                                                    | No                                                                                                    |                                                                                                    | COLLEGE STATION, TX                                                                                                    |                                              |
| KBTX-2         3.2           KBTX-3         3.3           KBTX-HD1         3           KBTX-HD2         3.2           KBTX-HD3         3.3           KRHD-1         40           KRHD-HD1         40           KTRK-1         13           KUHT-1         8                                                                                                    | E-M                                                                                                    | No                                                                                                    |                                                                                                    | COLLEGE STATION, TX                                                                                                    | ,                                            |
| KBTX-3         3.3           KBTX-HD1         3           KBTX-HD2         3.2           KBTX-HD3         3.3           KBTX-HD3         3.3           KRHD-1         40           KRHD-HD1         40           KTRK-1         13           KUHT-1         8                                                                                                    | N                                                                                                    | No                                                                                                    |                                                                                                    | BRYAN, TX                                                                                                    |                                              |
| KBTX-HD1         3           KBTX-HD2         3.2           KBTX-HD3         3.3           KRHD-1         40           KRHD-HD1         40           KTRK-1         13           KUHT-1         8                                                                                                    | I-M                                                                                                    | No                                                                                                    |                                                                                                    | BRYAN, TX                                                                                                    |                                              |
| KBTX-HD2         3.2           KBTX-HD3         3.3           KRHD-1         40           KRHD-HD1         40           KRRK-1         13           KUHT-1         8                                                                                                    | I-M                                                                                                    | No                                                                                                    |                                                                                                    | BRYAN, TX                                                                                                    | ,                                            |
| KBTX-HD3         3.3           KRHD-1         40           KRHD-HD1         40           KRHC-1         13           KUHT-1         8                                                                                                    | N-M                                                                                                    | No                                                                                                    |                                                                                                    | BRYAN, TX                                                                                                    |                                              |
| KRHD-1         40           KRHD-HD1         40           KTRK-1         13           KUHT-1         8                                                                                                    | I-M                                                                                                    | No                                                                                                    |                                                                                                    | BRYAN, TX                                                                                                    |                                              |
| KRHD-HD1         40           KTRK-1         13           KUHT-1         8                                                                                                    | I-M                                                                                                    | No                                                                                                    |                                                                                                    | BRYAN, TX                                                                                                    |                                              |
| KTRK-1 13<br>KUHT-1 8                                                                                                    | N                                                                                                    | No                                                                                                    |                                                                                                    | BRYAN, TX                                                                                                    |                                              |
| KUHT-1 8                                                                                                    | N-M                                                                                                    | No                                                                                                    |                                                                                                    | BRYAN, TX                                                                                                    |                                              |
|                                                                                                    | N                                                                                                    | Yes                                                                                                    | 0                                                                                                    | HOUSTON, TX                                                                                                    |                                              |
| KWKT-1 44                                                                                                    | E                                                                                                    | Yes                                                                                                    | 0                                                                                                    | HOUSTON, TX                                                                                                    |                                              |
|                                                                                                    | I                                                                                                    | No                                                                                                    |                                                                                                    | BRYAN, TX                                                                                                    |                                              |
| KWKT-HD1 44                                                                                                    | I-M                                                                                                    | No                                                                                                    |                                                                                                    | BRYAN, TX                                                                                                    |                                              |
| KXXV-2 25.2                                                                                                    | <u> </u>                                                                                                    | No                                                                                                    |                                                                                                    | WACO, TX                                                                                                    |                                              |
| KXXV-3 25.3                                                                                                    | I-M                                                                                                    | No                                                                                                    |                                                                                                    | WACO, TX                                                                                                    |                                              |
| KXXV-HD2 25.2                                                                                                    | I-M                                                                                                    | No                                                                                                    |                                                                                                    | WACO, TX                                                                                                    |                                              |
| KYLE-1 28                                                                                                    | I                                                                                                    | No                                                                                                    |                                                                                                    | BRYAN, TX                                                                                                    |                                              |
| KYLE-3 28.3                                                                                                    | I-M                                                                                                    | No                                                                                                    |                                                                                                    | BRYAN, TX                                                                                                    |                                              |
| KYLE-HD1 28                                                                                                    | I-M                                                                                                    | No                                                                                                    |                                                                                                    | BRYAN, TX                                                                                                    |                                              |

| Name                          | LEGAL NAME OF C                                                                                                    |                                                                                                    |                                                                            |                                                                                                    |                  |                                                               |                                                     |                                  | SYSTEM ID#<br>031013                 |
|-------------------------------|----------------------------------------------------------------------------------------------------|----------------------------------------------------------------------------------------------------|----------------------------------------------------------------------------|----------------------------------------------------------------------------------------------------|------------------|---------------------------------------------------------------|-----------------------------------------------------|----------------------------------|--------------------------------------|
| H<br>Primary<br>Transmitters: | all-band basis v<br>Special Instruc<br>receivable if (1)                                                                | t every radio s<br>whose signals<br>ctions Concer<br>it is carried by                                                            | tation ca<br>were "ge<br><b>ming All</b><br>/ the sys                      | rried on a separate and discr<br>nerally receivable" by your ca<br><b>-Band FM Carriage:</b> Under<br>tem whenever it is received a                                                                                                    | ab<br>Co<br>at t | le system during<br>opyright Office re<br>the system's hea    | the accountir<br>egulations, an<br>idend, and (2)   | ng perioo<br>FM sign<br>it can b | d.<br>al is generally<br>e expected, |
| Radio                         | For detailed info<br>located in the p<br>Column 1: lo<br>Column 2: S<br>Column 3: lf<br>signal, indicate<br>Column 4: G | ormation about<br>aper SA3 form<br>dentify the call<br>state whether t<br>the radio stati<br>this by placing<br>Sive the station | t the the<br>sign of e<br>he statio<br>on's sigr<br>a check<br>i's locatio | ved at the headend, with the<br>Copyright Office regulations<br>each station carried.<br>In is AM or FM.<br>hal was electronically process<br>mark in the "S/D" column.<br>on (the community to which the<br>the community with which the | or               | n this point, see p<br>d by the cable sy<br>station is licens | bage (vi) of the<br>ystem as a sep<br>ed by the FCC | e genera<br>barate a             | al instructions                      |
|                               | CALL SIGN                                                                                                    | AM or FM                                                                                                    | S/D                                                                        | LOCATION OF STATION                                                                                                    |                  | CALL SIGN                                                     | AM or FM                                            | S/D                              | LOCATION OF STATION                  |
|                               |                                                                                                    |                                                                                                    |                                                                            |                                                                                                    |                  |                                                               |                                                     |                                  |                                      |
|                               |                                                                                                    |                                                                                                    |                                                                            |                                                                                                    |                  |                                                               |                                                     |                                  |                                      |
|                               |                                                                                                    |                                                                                                    |                                                                            |                                                                                                    | -                |                                                               |                                                     |                                  |                                      |
|                               |                                                                                                    |                                                                                                    |                                                                            |                                                                                                    |                  |                                                               |                                                     |                                  |                                      |
|                               |                                                                                                    |                                                                                                    |                                                                            |                                                                                                    | -                |                                                               |                                                     |                                  |                                      |
|                               |                                                                                                    |                                                                                                    |                                                                            |                                                                                                    |                  |                                                               |                                                     |                                  |                                      |
|                               |                                                                                                    |                                                                                                    |                                                                            |                                                                                                    |                  |                                                               |                                                     |                                  |                                      |
|                               |                                                                                                    |                                                                                                    |                                                                            |                                                                                                    | -                |                                                               |                                                     |                                  |                                      |
|                               |                                                                                                    |                                                                                                    |                                                                            |                                                                                                    |                  |                                                               |                                                     |                                  |                                      |
|                               |                                                                                                    |                                                                                                    |                                                                            |                                                                                                    |                  |                                                               |                                                     |                                  |                                      |
|                               |                                                                                                    |                                                                                                    |                                                                            |                                                                                                    | -                |                                                               |                                                     |                                  |                                      |
|                               |                                                                                                    |                                                                                                    |                                                                            |                                                                                                    | -                |                                                               |                                                     |                                  |                                      |
|                               |                                                                                                    |                                                                                                    |                                                                            |                                                                                                    |                  |                                                               |                                                     |                                  |                                      |
|                               |                                                                                                    |                                                                                                    |                                                                            |                                                                                                    | -                |                                                               |                                                     |                                  |                                      |
|                               |                                                                                                    |                                                                                                    |                                                                            |                                                                                                    |                  |                                                               |                                                     |                                  |                                      |
|                               |                                                                                                    |                                                                                                    |                                                                            |                                                                                                    |                  | ·                                                             |                                                     |                                  |                                      |
|                               |                                                                                                    |                                                                                                    |                                                                            |                                                                                                    | -                |                                                               |                                                     |                                  |                                      |
|                               |                                                                                                    |                                                                                                    |                                                                            |                                                                                                    | -                |                                                               |                                                     |                                  |                                      |
|                               |                                                                                                    |                                                                                                    |                                                                            |                                                                                                    |                  | ·                                                             |                                                     |                                  |                                      |
|                               |                                                                                                    |                                                                                                    |                                                                            |                                                                                                    |                  |                                                               |                                                     |                                  |                                      |
|                               |                                                                                                    |                                                                                                    |                                                                            |                                                                                                    |                  |                                                               |                                                     |                                  |                                      |
|                               |                                                                                                    |                                                                                                    |                                                                            |                                                                                                    |                  |                                                               |                                                     |                                  |                                      |
|                               |                                                                                                    |                                                                                                    |                                                                            |                                                                                                    | -                |                                                               |                                                     |                                  |                                      |
|                               |                                                                                                    |                                                                                                    |                                                                            |                                                                                                    | -                |                                                               |                                                     |                                  |                                      |
|                               |                                                                                                    |                                                                                                    |                                                                            |                                                                                                    |                  |                                                               |                                                     |                                  |                                      |
|                               |                                                                                                    |                                                                                                    |                                                                            |                                                                                                    |                  |                                                               |                                                     |                                  |                                      |
|                               |                                                                                                    |                                                                                                    |                                                                            |                                                                                                    | -                |                                                               |                                                     |                                  |                                      |
|                               |                                                                                                    |                                                                                                    |                                                                            |                                                                                                    |                  |                                                               |                                                     |                                  |                                      |
|                               |                                                                                                    |                                                                                                    |                                                                            |                                                                                                    |                  |                                                               |                                                     |                                  |                                      |
|                               |                                                                                                    |                                                                                                    |                                                                            |                                                                                                    |                  |                                                               |                                                     |                                  |                                      |
|                               |                                                                                                    |                                                                                                    |                                                                            | ·                                                                                                    |                  |                                                               |                                                     |                                  |                                      |
|                               |                                                                                                    |                                                                                                    |                                                                            |                                                                                                    | ]                |                                                               |                                                     |                                  |                                      |
|                               | 1                                                                                                    | 1                                                                                                    | I                                                                          | 1                                                                                                    | L                | [                                                             | l                                                   |                                  |                                      |

| LEGAL NAME OF OWNER OF                                                                                                    |                                                                                                    |                                                                                                    |                                                                                                    |                                                                                                    |                                                                                                    | S                                                                                                    | YSTEM ID#       | N                      |
|----------------------------------------------------------------------------------------------------|----------------------------------------------------------------------------------------------------|----------------------------------------------------------------------------------------------------|----------------------------------------------------------------------------------------------------|----------------------------------------------------------------------------------------------------|----------------------------------------------------------------------------------------------------|----------------------------------------------------------------------------------------------------|-----------------|------------------------|
| CEQUEL COMMUNICA                                                                                                    | TIONS LI                                                                                                    | LC                                                                                                    |                                                                                                    |                                                                                                    |                                                                                                    |                                                                                                    | 031013          | Name                   |
| SUBSTITUTE CARRIAGE                                                                                                    | : SPECIA                                                                                                    |                                                                                                    | T AND PROGRAM LOG                                                                                                    | )                                                                                                    |                                                                                                    |                                                                                                    |                 |                        |
|                                                                                                    |                                                                                                    |                                                                                                    |                                                                                                    |                                                                                                    |                                                                                                    |                                                                                                    |                 | I                      |
| n General: In space I, identi<br>ubstitute basis during the ad                                                                                                    |                                                                                                    |                                                                                                    |                                                                                                    |                                                                                                    |                                                                                                    |                                                                                                    |                 | •                      |
| explanation of the programm                                                                                                    |                                                                                                    |                                                                                                    |                                                                                                    |                                                                                                    |                                                                                                    |                                                                                                    |                 | Substitute             |
| . SPECIAL STATEMENT                                                                                                    | CONCER                                                                                                    | NING SUBST                                                                                                    | ITUTE CARRIAGE                                                                                                    |                                                                                                    |                                                                                                    |                                                                                                    |                 | Carriage               |
| During the accounting per                                                                                                    |                                                                                                    | r cable system                                                                                                    | carry, on a substitute bas                                                                                                    | is, any nonne                                                                                                    | twork televisio                                                                                                    |                                                                                                    |                 | Special<br>Statement a |
| proadcast by a distant stat                                                                                                    |                                                                                                    |                                                                                                    |                                                                                                    | «X / 11                                                                                                    |                                                                                                    |                                                                                                    | XNo             | Program L              |
| <b>Note:</b> If your answer is "No'<br>og in block 2.                                                                                                    | , leave the                                                                                                    | rest of this pag                                                                                                    | e blank. If your answer is                                                                                                    | "Yes," you mi                                                                                                    | ist complete t                                                                                                    | ne program                                                                                                    | 1               |                        |
| eriod, was broadcast by a<br>inder certain FCC rules, re<br>GA3 form for futher informat<br>tles, for example, "I Love L<br>Column 2: If the program<br>Column 3: Give the call s<br>Column 4: Give the broat<br>the case of Mexican or Can<br>Column 5: Give the mon<br>rst. Example: for May 7 give<br>Column 6: State the time<br>to the nearest five minutes.<br>tated as "6:00–6:30 p.m." | ce, please a<br>of every noi<br>distant stati<br>gulations, o<br>tion. Do no<br>.ucy" or "NE<br>n was broad<br>sign of the s<br>idcast static<br>dadian static<br>th and day<br><i>ve</i> "5/7."<br>es when the<br>Example: a<br>er "R" if the<br>ind regulatic<br>ogramming | attach additiona<br>nnetwork televi<br>ion and that yo<br>r authorizations<br>t use general c<br>BA Basketball:<br>dcast live, enter<br>station broadca<br>on's location (the<br>ons, if any, the o<br>when your syste<br>a substitute pro-<br>a program carrie<br>listed program<br>ons in effect du | al pages.<br>sion program (substitute p<br>ur cable system substitute<br>s. See page (vi) of the gen<br>ategories like "movies", or<br>76ers vs. Bulls."<br>"Yes." Otherwise enter "N<br>sting the substitute progra<br>e community to which the<br>community with which the<br>tem carried the substitute<br>gram was carried by your<br>ed by a system from 6:01:<br>was substituted for progra<br>ring the accounting period | rogram) that,<br>d for the prog<br>eral instructic<br>"basketball".<br>Io."<br>m.<br>station is lice<br>station is ider<br>program. Use<br>cable system.<br>15 p.m. to 6:2<br>mming that y<br>; enter the let | during the ac<br>ramming of a<br>ons located in<br>List specific<br>nsed by the F<br>ntified).<br>numerals, wi<br>List the time:<br>8:30 p.m. sho<br>our system w<br>ter "P" if the li | counting<br>nother stati<br>the paper<br>program<br>CC or, in<br>th the mont<br>s accurately<br>build be<br>as required<br>isted pro | th<br>Y         |                        |
|                                                                                                    |                                                                                                    |                                                                                                    |                                                                                                    |                                                                                                    |                                                                                                    |                                                                                                    | 7. REASON       |                        |
| 1. TITLE OF PROGRAM                                                                                                    | 2. LIVE?                                                                                                    | E PROGRAM<br>3. STATION'S                                                                                                    |                                                                                                    | 5. MONTH                                                                                                    | IAGE OCCU<br>6. TIN                                                                                                    |                                                                                                    | FOR<br>DELETION |                        |
|                                                                                                    | Yes or No                                                                                                    | CALL SIGN                                                                                                    | 4. STATION'S LOCATION                                                                                                    | AND DAY                                                                                                    | FROM —                                                                                                    | ТО                                                                                                    |                 |                        |
|                                                                                                    |                                                                                                    |                                                                                                    |                                                                                                    |                                                                                                    |                                                                                                    |                                                                                                    |                 |                        |
|                                                                                                    |                                                                                                    |                                                                                                    |                                                                                                    |                                                                                                    |                                                                                                    |                                                                                                    |                 |                        |
|                                                                                                    |                                                                                                    |                                                                                                    |                                                                                                    |                                                                                                    |                                                                                                    |                                                                                                    |                 |                        |
|                                                                                                    |                                                                                                    |                                                                                                    |                                                                                                    |                                                                                                    |                                                                                                    |                                                                                                    |                 |                        |
|                                                                                                    |                                                                                                    |                                                                                                    |                                                                                                    |                                                                                                    |                                                                                                    |                                                                                                    |                 |                        |
|                                                                                                    |                                                                                                    |                                                                                                    |                                                                                                    |                                                                                                    |                                                                                                    | -                                                                                                    |                 |                        |
|                                                                                                    |                                                                                                    |                                                                                                    |                                                                                                    |                                                                                                    |                                                                                                    |                                                                                                    |                 |                        |
|                                                                                                    |                                                                                                    |                                                                                                    |                                                                                                    |                                                                                                    |                                                                                                    |                                                                                                    |                 |                        |
|                                                                                                    |                                                                                                    |                                                                                                    |                                                                                                    |                                                                                                    |                                                                                                    |                                                                                                    |                 |                        |
|                                                                                                    |                                                                                                    |                                                                                                    |                                                                                                    |                                                                                                    |                                                                                                    |                                                                                                    |                 |                        |
|                                                                                                    |                                                                                                    |                                                                                                    |                                                                                                    |                                                                                                    |                                                                                                    |                                                                                                    |                 |                        |
|                                                                                                    |                                                                                                    |                                                                                                    |                                                                                                    |                                                                                                    | _                                                                                                    |                                                                                                    |                 |                        |
|                                                                                                    |                                                                                                    |                                                                                                    |                                                                                                    |                                                                                                    | _                                                                                                    |                                                                                                    |                 |                        |
|                                                                                                    |                                                                                                    |                                                                                                    |                                                                                                    |                                                                                                    | _                                                                                                    |                                                                                                    |                 |                        |
|                                                                                                    |                                                                                                    |                                                                                                    |                                                                                                    |                                                                                                    | _                                                                                                    |                                                                                                    |                 |                        |
|                                                                                                    |                                                                                                    |                                                                                                    |                                                                                                    |                                                                                                    |                                                                                                    |                                                                                                    |                 |                        |
|                                                                                                    |                                                                                                    |                                                                                                    |                                                                                                    |                                                                                                    |                                                                                                    |                                                                                                    |                 |                        |
|                                                                                                    |                                                                                                    |                                                                                                    |                                                                                                    |                                                                                                    |                                                                                                    |                                                                                                    |                 |                        |
|                                                                                                    |                                                                                                    |                                                                                                    |                                                                                                    |                                                                                                    |                                                                                                    |                                                                                                    |                 |                        |
|                                                                                                    |                                                                                                    |                                                                                                    |                                                                                                    |                                                                                                    |                                                                                                    |                                                                                                    |                 |                        |
|                                                                                                    |                                                                                                    |                                                                                                    |                                                                                                    |                                                                                                    |                                                                                                    |                                                                                                    |                 |                        |

FORM SA3E. PAGE 5.

## ACCOUNTING PERIOD: 2019/1

FORM SA3E. PAGE 6.

| Name                              | LEGAL NAME OF (                                                                                                    |                                                                                                    |                 |             |      |              |       | Ş               | 6YSTEM ID#<br>031013 |  |  |  |
|-----------------------------------|----------------------------------------------------------------------------------------------------|----------------------------------------------------------------------------------------------------|-----------------|-------------|------|--------------|-------|-----------------|----------------------|--|--|--|
|                                   | PART-TIME CA                                                                                                    |                                                                                                    |                 |             |      |              |       |                 |                      |  |  |  |
| J<br>Part-Time<br>Carriage<br>Log | In General: Th<br>time carriage du<br>hours your syst<br>Column 1 (C<br>column 5 of spa<br>Column 2 (C<br>curred during th<br>• Give the mont<br>"4/10."<br>• State the start<br>television statio<br>"app." Example | <ul> <li>State the starting and ending times of carriage to the nearest quarter hour. In any case where carriage ran to the end of the television station's broadcast day, you may give an approximate ending hour, followed by the abbreviation 'app."</li> <li>You may group together any dates when the hours of carriage were the same. Example: "5/10-5/14, 6:00 p.m.–</li> </ul> |                 |             |      |              |       |                 |                      |  |  |  |
|                                   |                                                                                                    |                                                                                                    | DATES           | AND HOURS ( | DF F | ART-TIME CAR | RIAGE |                 |                      |  |  |  |
|                                   |                                                                                                    | WHEN                                                                                                    | I CARRIAGE OCCL | JRRED       |      |              | WHEN  | I CARRIAGE OCCL | JRRED                |  |  |  |
|                                   | CALL SIGN                                                                                                    | DATE                                                                                                    | HOUF<br>FROM    |             |      | CALL SIGN    | HOURS |                 |                      |  |  |  |
|                                   |                                                                                                    | DATE                                                                                                    | FROM            | то          |      |              | DATE  | FROM            | то                   |  |  |  |
|                                   |                                                                                                    |                                                                                                    |                 |             |      |              |       |                 |                      |  |  |  |
|                                   |                                                                                                    |                                                                                                    | _               |             |      |              |       | _               |                      |  |  |  |
|                                   |                                                                                                    |                                                                                                    |                 |             |      |              |       |                 |                      |  |  |  |
|                                   |                                                                                                    |                                                                                                    | <u> </u>        |             |      |              |       | <u> </u>        |                      |  |  |  |
|                                   |                                                                                                    |                                                                                                    | <u> </u>        |             |      |              |       |                 |                      |  |  |  |
|                                   |                                                                                                    |                                                                                                    |                 |             |      |              |       |                 |                      |  |  |  |
|                                   |                                                                                                    |                                                                                                    | _               |             |      |              |       | _               |                      |  |  |  |
|                                   |                                                                                                    |                                                                                                    | _               |             |      |              |       | _               |                      |  |  |  |
|                                   |                                                                                                    |                                                                                                    |                 |             |      |              |       |                 |                      |  |  |  |
|                                   |                                                                                                    |                                                                                                    |                 |             |      |              |       |                 |                      |  |  |  |
|                                   |                                                                                                    |                                                                                                    |                 |             |      |              |       |                 |                      |  |  |  |
|                                   |                                                                                                    |                                                                                                    |                 |             |      |              |       |                 |                      |  |  |  |
|                                   |                                                                                                    |                                                                                                    |                 |             |      |              |       |                 |                      |  |  |  |
|                                   |                                                                                                    |                                                                                                    | _               |             |      |              |       | _               |                      |  |  |  |
|                                   |                                                                                                    |                                                                                                    |                 |             |      |              |       |                 |                      |  |  |  |
|                                   |                                                                                                    |                                                                                                    |                 |             |      |              |       |                 |                      |  |  |  |
|                                   |                                                                                                    |                                                                                                    |                 |             |      |              |       |                 |                      |  |  |  |
|                                   |                                                                                                    |                                                                                                    | <u> </u>        |             |      |              |       | <u> </u>        |                      |  |  |  |
|                                   |                                                                                                    |                                                                                                    |                 |             |      |              |       |                 |                      |  |  |  |
|                                   |                                                                                                    |                                                                                                    |                 |             |      |              |       |                 |                      |  |  |  |
|                                   |                                                                                                    |                                                                                                    | _               |             |      |              |       | _               |                      |  |  |  |
|                                   |                                                                                                    |                                                                                                    |                 |             |      |              |       | _               |                      |  |  |  |
|                                   |                                                                                                    |                                                                                                    |                 |             |      |              |       |                 |                      |  |  |  |
|                                   |                                                                                                    |                                                                                                    |                 |             |      |              |       |                 |                      |  |  |  |
|                                   |                                                                                                    |                                                                                                    |                 |             |      |              |       |                 |                      |  |  |  |
|                                   |                                                                                                    |                                                                                                    |                 |             |      |              |       |                 |                      |  |  |  |

| LEGA                                                                                   | AL NAME OF OWNER OF CABLE SYSTEM:                                                                                                    | SYSTEM ID#                                     | Name                                                                   |
|----------------------------------------------------------------------------------------|----------------------------------------------------------------------------------------------------|------------------------------------------------|------------------------------------------------------------------------|
| CE                                                                                     | QUEL COMMUNICATIONS LLC                                                                                                    | 031013                                         | Name                                                                   |
| Inst<br>all a<br>(as                                                                   | OSS RECEIPTS<br>tructions: The figure you give in this space determines the form you fle and the amount you pa<br>amounts (gross receipts) paid to your cable system by subscribers for the system's secondary tr<br>identifed in space E) during the accounting period. For a further explanation of how to compute<br>ge (vii) of the general instructions.                                                                                                    | ransmission service                            | K<br>Gross Receipts                                                    |
| IMP                                                                                    | Gross receipts from subscribers for secondary transmission service(s)<br>during the accounting period.<br><b>PORTANT:</b> You must complete a statement in space P concerning gross receipts.                                                                                                    | <b>7,785,126.51</b> (Amount of gross receipts) |                                                                        |
| <ul> <li>Instru</li> <li>Con</li> <li>Con</li> <li>If yo fee</li> <li>If yo</li> </ul> | YRIGHT ROYALTY FEE<br>actions: Use the blocks in this space L to determine the royalty fee you owe:<br>mplete block 1, showing your minimum fee.<br>mplete block 2, showing whether your system carried any distant television stations.<br>bur system did not carry any distant television stations, leave block 3 blank. Enter the amount o<br>from block 1 on line 1 of block 4, and calculate the total royalty fee.<br>bur system did carry any distant television stations, you must complete the applicable parts of th<br>ompanying this form and attach the schedule to your statement of account.                                                         |                                                | L<br>Copyright<br>Royalty Fee                                          |
|                                                                                        | art 8 or part 9, block A, of the DSE schedule was completed, the base rate fee should be entere<br>ck 3 below.                                                                                                    | ed on line 1 of                                |                                                                        |
| 3 be                                                                                   | art 6 of the DSE schedule was completed, the amount from line 7 of block C should be entered elow.                                                                                                    |                                                |                                                                        |
| 2 in                                                                                   | art 7 or part 9, block B, of the DSE schedule was completed, the surcharge amount should be e<br>block 4 below.                                                                                                    |                                                |                                                                        |
|                                                                                        | <b>MINIMUM FEE:</b> All cable systems with semiannual gross receipts of \$527,600 or more are received to the minimum fee, regardless of whether they carried any distant stations. This fee is 1.06 system's gross receipts for the accounting period.                                                                                                    | 64 percent of the                              |                                                                        |
|                                                                                        | Line 1. Enter the amount of gross receipts from space K Line 2. Multiply the amount in line 1 by 0.01064 Enter the result here.                                                                                                    | \$ 7,785,126.51                                |                                                                        |
|                                                                                        | This is your minimum fee.                                                                                                    | 82,833.75                                      |                                                                        |
| 2<br>Block<br>3                                                                        | <ul> <li>DISTANT TELEVISION STATIONS CARRIED: Your answer here must agree with the informat space G. If, in space G, you identifed any stations as "distant" by stating "Yes" in column 4, yo "Yes" in this block.</li> <li>Did your cable system carry any distant television stations during the accounting period?</li> <li>X Yes—Complete the DSE schedule.</li> <li>No—Leave block 3 below blank and complete Line 1. BASE RATE FEE: Enter the base rate fee from either part 8, section 3 or 4, or part 9, block A of the DSE schedule. If none, enter zero</li> <li>Line 2. 3.75 Fee: Enter the total fee from line 7, block C, part 6 of the DSE</li> </ul> | u must check                                   |                                                                        |
|                                                                                        | Schedule. If none, enter zero Line 3. Add lines 1 and 2 and enter                                                                                                    |                                                |                                                                        |
|                                                                                        | here \$                                                                                                    | 41,416.87                                      |                                                                        |
| Block<br>4                                                                             | <ul> <li>Line 1. BASE RATE FEE/3.75 FEE or MINIMUM FEE: Enter either the minimum fee from block 1 or the sum of the base rate fee / 3.75 fee from block 3, line 3, whichever is larger</li> <li>Line 2. SYNDICATED EXCLUSIVITY SURCHARGE: Enter the fee from either part 7 (block D, section 3 or 4) or part 9 (block B) of the DSE schedule. If none, enter</li> </ul>                                                                                                    | <u>\$ 82,833.75</u><br>0.00                    | Cable systems<br>submitting<br>additional                              |
|                                                                                        | zero.<br>Line 3. Line 3. INTEREST CHARGE: Enter the amount from line 4, space Q, page 9<br>(Interest Worksheet)                                                                                                    | 0.00                                           | deposits under<br>Section 111(d)(7)<br>should contact<br>the Licensing |
|                                                                                        | Line 4. FILING FEE                                                                                                    | \$ 725.00                                      | additional fees.<br>Division for the                                   |
|                                                                                        | TOTAL ROYALTY AND FILING FEES DUE FOR ACCOUNTING PERIOD.         Add Lines 1, 2 and 3 of block 4 and enter total here         \$                                                                                                    | 83,558.75                                      | appropriate<br>form for<br>submitting the<br>additional fees.          |
|                                                                                        | EFT Trace # or TRANSACTION ID #                                                                                                    | I                                              |                                                                        |
|                                                                                        | Remit this amount via <i>electronic payment</i> payable to Register of Copyrights. (See pag<br>general instructions located in the paper SA3 form and the Excel instructions tab for m                                                                                                    |                                                |                                                                        |

FORM SA3E. PAGE 7.

| Name                                       | LEGAL NAME OF OWNER OF CABLE SYSTEM:<br>CEQUEL COMMUNICATIONS LLC                                                                                                    | SYSTEM ID#<br>031013 |
|--------------------------------------------|----------------------------------------------------------------------------------------------------|----------------------|
| M<br>Channels                              | CHANNELS         Instructions: You must give (1) the number of channels on which the cable system carried television broadcast stations to its subscribers and (2) the cable system's total number of activated channels, during the accounting period.         1. Enter the total number of channels on which the cable system carried television broadcast stations |                      |
|                                            | 2. Enter the total number of activated channels<br>on which the cable system carried television broadcast stations<br>and nonbroadcast services                                                                                                    |                      |
| N<br>Individual to                         | <b>INDIVIDUAL TO BE CONTACTED IF FURTHER INFORMATION IS NEEDED</b> : (Identify an individual we can contact about this statement of account.)                                                                                                    |                      |
| Be Contacted<br>for Further<br>Information | Name         SARAH BOGUE         Telephone         903-579-3121                                                                                                    |                      |
|                                            | Address 3015 S SE LOOP 323<br>(Number, street, rural route, apartment, or suite number)<br>TYLER, TX 75701<br>(City, town, state, zip)                                                                                                    |                      |
|                                            | Email SARAH.BOGUE@ALTICEUSA.COM Fax (optional)                                                                                                    |                      |
| O<br>Certifcation                          | <ul> <li>CERTIFICATION (This statement of account must be certifed and signed in accordance with Copyright Office regulations.</li> <li>I, the undersigned, hereby certify that (Check one, <i>but only one</i>, of the boxes.)</li> </ul>                                                                                                    |                      |
|                                            | (Owner other than corporation or partnership) I am the owner of the cable system as identified in line 1 of space B; or<br>(Agent of owner other than corporation or partnership) I am the duly authorized agent of the owner of the cable system as identified                                                                                                    | ed                   |
|                                            | <ul> <li>in line 1 of space B and that the owner is not a corporation or partnership; or</li> <li>(Officer or partner) I am an officer (if a corporation) or a partner (if a partnership) of the legal entity identified as owner of the cable sy in line 1 of space B.</li> </ul>                                                                                    |                      |
|                                            | <ul> <li>I have examined the statement of account and hereby declare under penalty of law that all statements of fact contained herein are true, complete, and correct to the best of my knowledge, information, and belief, and are made in good faith.</li> <li>[18 U.S.C., Section 1001(1986)]</li> </ul>                                                          |                      |
|                                            | X /s/ Alan Dannenbaum                                                                                                    |                      |
|                                            | Enter an electronic signature on the line above using an "/s/" signature to certify this statement.<br>(e.g., /s/ John Smith). Before entering the first forward slash of the /s/ signature, place your cursor in the box and press<br>"F2" button, then type /s/ and your name. Pressing the "F" button will avoid enabling Excel's Lotus compatibility setting      |                      |
|                                            | Typed or printed name: ALAN DANNENBAUM                                                                                                    |                      |
|                                            | Title: SVP, PROGRAMMING<br>(Title of official position held in corporation or partnership)                                                                                                    |                      |
|                                            | Date: August 18, 2019                                                                                                    |                      |

Privacy Act Notice: Section 111 of title 17 of the United States Code authorizes the Copyright Offce to collect the personally identifying information (PII) requested on th form in order to process your statement of account. PII is any personal information that can be used to identify or trace an individual, such as name, address and telephor numbers. By providing PII, you are agreeing to the routine use of it to establish and maintain a public record, which includes appearing in the Offce's public indexes and search reports prepared for the public. The effect of not providing the PII requested is that it may delay processing of your statement of account and its placement in th completed record of statements of account, and it may affect the legal suffciency of the fling, a determination that would be made by a court of law

ACCOUNTING PERIOD: 2019/1

FORM SA3E. PAGE 8.

| FORM  | SA3E  | PAGE9 |
|-------|-------|-------|
| FUNIV | SAJE. | FAGES |

| LEGAL NAME OF OWNER OF CABLE SYSTEM:<br>CEQUEL COMMUNICATIONS LLC                                                                                                    | SYSTEM ID#<br>031013                                                                                                    | Name                                      |
|----------------------------------------------------------------------------------------------------|----------------------------------------------------------------------------------------------------|-------------------------------------------|
| SPECIAL STATEMENT CONCERNING GROSS RECEIPTS EX<br>The Satellite Home Viewer Act of 1988 amended Title 17, section 111(d)(1)(<br>lowing sentence:<br>"In determining the total number of subscribers and the gross amount<br>service of providing secondary transmissions of primary broadcast transcribers and amounts collected from subscribers receiving secondary                                                                                                    | (A), of the Copyright Act by adding the fol-<br>ts paid to the cable system for the basic<br>ansmitters, the system shall not include sub- | P<br>Special<br>Statement                 |
| For more information on when to exclude these amounts, see the note on paper SA3 form.                                                                                                    |                                                                                                    | Concerning<br>Gross Receipts<br>Exclusion |
| During the accounting period did the cable system exclude any amounts of g<br>made by satellite carriers to satellite dish owners?                                                                                                    | pross receipts for secondary transmissions                                                                                                 |                                           |
| YES. Enter the total here and list the satellite carrier(s) below.                                                                                                    | \$                                                                                                    |                                           |
| Name<br>Mailing Address<br>Mailing Address                                                                                                    | tress                                                                                                    |                                           |
|                                                                                                    |                                                                                                    |                                           |
| You must complete this worksheet for those royalty payments submitted as a For an explanation of interest assessment, see page (viii) of the general inst                                                                                                    |                                                                                                    | Q                                         |
| Line 1 Enter the amount of late payment or underpayment                                                                                                    | x                                                                                                    | Interest<br>Assessment                    |
| Line 2 Multiply line 1 by the interest rate* and enter the sum here                                                                                                    | x days                                                                                                    |                                           |
| Line 3 Multiply line 2 by the number of days late and enter the sum here                                                                                                    |                                                                                                    |                                           |
| Line 4 Multiply line 3 by 0.00274** enter here and on line 3, block 4, space L, (page 7)                                                                                                    |                                                                                                    |                                           |
| * To view the interest rate chart click on www.copyright.gov/licensing/inte<br>contact the Licensing Division at (202) 707-8150 or licensing@copyright.gov/licensing@copyright.gov/ | erest-rate.pdf. For further assistance please                                                                                              |                                           |
| ** This is the decimal equivalent of 1/365, which is the interest assessme                                                                                                    | ent for one day late.                                                                                                    |                                           |
| NOTE: If you are filing this worksheet covering a statement of account alread<br>please list below the owner, address, first community served, accounting per<br>filing.                                                                                                    |                                                                                                    |                                           |
| Owner<br>Address                                                                                                    |                                                                                                    |                                           |
| First community served Accounting period ID number                                                                                                    |                                                                                                    |                                           |
| Privacy Act Notice: Section 111 of title 17 of the United States Code authorizes the Copyright Office                                                                                                    | e to collect the personally identifying information (PII) requested or                                                                     |                                           |

form in order to process your statement of account. PII is any personal information that can be used to identify or trace an individual, such as name, address and telephone numbers. By providing PII, you are agreeing to the routine use of it to establish and maintain a public record, which includes appearing in the Office's public indexes and in search reports prepared for the public. The effect of not providing the PII requested is that it may delay processing of your statement of account and its placement in the completed record of statements of account, and it may affect the legal suffciency of the fling, a determination that would be made by a court of law.

#### INSTRUCTIONS FOR DSE SCHEDULE WHAT IS A "DSE"

The term "distant signal equivalent" (DSE) generally refers to the numerica value given by the Copyright Act to each distant television station carriec by a cable system during an accounting period. Your system's total number of DSEs determines the royalty you owe. For the full definition, see page (v) of the General Instructions in the paper SA3 form.

#### FORMULAS FOR COMPUTING A STATION'S DSE

There are two different formulas for computing DSEs: (1) a basic formula for all distant stations listed in space G (page 3), and (2) a special formula for those stations carried on a substitute basis and listed in space I (page 5). (Note that if a particular station is listed in both space G and space I, a DSE must be computed twice for that station: once under the basic formula and again under the special formula. However, a station's total DSE is not to exceed its full type-value. If this happens, contact the Licensing Division.)

#### BASIC FORMULA: FOR ALL DISTANT STATIONS LISTEE IN SPACE G OF SA3E (LONG FORM)

**Step 1**: Determine the station's type-value. For purposes of computing DSEs, the Copyright Act gives different values to distant stations depending upon their type. If, as shown in space G of your statement of accoun (page 3), a distant station is:

| Independent: its type-value is                                     | 1.00 |
|--------------------------------------------------------------------|------|
| • Network: its type-value is                                       | 0.25 |
| Noncommercial educational: its type-value is                       | 0.25 |
| Note that local stations are not counted at all in computing DSEs. |      |

**Step 2:** Calculate the station's basis of carriage value: The DSE of a station also depends on its basis of carriage. If, as shown in space G of your Form SA3E, the station was carried part time because of lack of activated channel capacity, its basis of carriage value is determined by (1) calculating the number of hours the cable system carried the station during the accounting period, and (2) dividing that number by the total number of hours the station over the air during the accounting period. The basis of carriage value is period. The basis of carriage value for all other stations listed in space G is 1.0.

**Step 3:** Multiply the result of step 1 by the result of step 2. This gives you the particular station's DSE for the accounting period. (Note that for stations other than those carried on a part-time basis due to lack of activated channel capacity, actual multiplication is not necessary since the DSE will always be the same as the type value.)

# SPECIAL FORMULA FOR STATIONS LISTED IN SPACE I OF SA3E (LONG FORM)

Step 1: For each station, calculate the number of programs that, during the accounting period, were broadcast live by the station and were substituted for programs deleted at the option of the cable system.

(These are programs for which you have entered "Yes" in column 2 and "P" in column 7 of space I.)

Step 2: Divide the result of step 1 by the total number of days in the calendar year (365—or 366 in a leap year). This gives you the particula station's DSE for the accounting period.

#### TOTAL OF DSEs

In part 5 of this schedule you are asked to add up the DSEs for all of the distant television stations your cable system carried during the accounting period. This is the total sum of all DSEs computed by the basic formula and by the special formula.

#### THE ROYALTY FEE

The total royalty fee is determined by calculating the minimum fee anc the base rate fee. In addition, cable systems located within certain television market areas may be required to calculate the 3.75 fee and/or the Syndicated Exclusivity Surcharge. Note: Distant multicast streams are nor subject to the 3.75 fee or the Syndicated Exclusivity Surcharge. Distant simulcast streams are not subject to any royalty payment

The 3.75 Fee. If a cable system located in whole or in part within  $\varepsilon$  television market added stations after June 24, 1981, that would not have been permitted under FCC rules, regulations, and authorizations (hereafter referred to as "the former FCC rules") in effect on June 24, 1981, the system must compute the 3.75 fee using a formula based on the number of DSEs added. These DSEs used in computing the 3.75 fee will not be used in computing the base rate fee and Syndicated Exclusivity Surcharge

The Syndicated Exclusivity Surcharge. Cable systems located in whole or in part within a major television market, as defined by FCC rules and regulations, must calculate a Syndicated Exclusivity Surcharge for the carriage of any commercial VHF station that places a grade B contour, ir whole or in part, over the cable system that would have been subject to the FCC's syndicated exclusivity rules in effect on June 24, 1981

The Minimum Fee/Base Rate Fee/3.75 Percent Fee. All cable sys-

tems fling SA3E (Long Form) must pay at least the minimum fee, which is 1.064 percent of gross receipts. The cable system pays either the minimum fee or the sum of the base rate fee and the 3.75 percent fee, whichever is larger, and a Syndicated Exclusivity Surcharge, as applicable

What is a "Permitted" Station? A permitted station refers to a distant station whose carriage is not subject to the 3.75 percent rate but is subject to the base rate and, where applicable, the Syndicated Exclusivity Surcharge. A permitted station would include the following: 1) A station actually carried within any portion of a cable system prior

to June 25, 1981, pursuant to the former FCC rules. 2) A station first carried after June 24, 1981, which could have been

carried under FCC rules in effect on June 24, 1981, if such carriage would not have exceeded the market quota imposed for the importation of distant stations under those rules.

3) A station of the same type substituted for a carried network, noncommercial educational, or regular independent station for which a quota was or would have been imposed under FCC rules (47 CFR 76.59 (b),(c), 76.61 (b),(c),(d), and 767.63 (a) [referring to 76.61 (b),(d)] in effect on June 24, 1981.

4) A station carried pursuant to an individual waiver granted between April 16, 1976, and June 25, 1981, under the FCC rules and regulations in effect on April 15, 1976.

5) In the case of a station carried prior to June 25, 1981, on a part-tim∉ and/or substitute basis only, that fraction of the current DSE represented by prior carriage.

NOTE: If your cable system carried a station that you believe qualifies as a permitted station but does not fall into one of the above categories, please attach written documentation to the statement of account detailing the basis for its classification.

Substitution of Grandfathered Stations. Under section 76.65 of the former FCC rules, a cable system was not required to delete any statior that it was authorized to carry or was lawfully carrying prior to March 31 1972, even if the total number of distant stations carried exceeded the market quota imposed for the importation of distant stations. Carriage of these grandfathered stations is not subject to the 3.75 percent rate but is subject to the Base Rate, and where applicable, the Syndicatec Exclusivity Surcharge. The Copyright Royalty Tribunal has stated its view that, since section 76.65 of the former FCC rules would not have permitted substitution of a grandfathered station, the 3.75 percent Rate applies to a station substituted for a grandfathered station if carriage of the station exceeds the market quota imposed for the importation of distant stations.

# COMPUTING THE 3.75 PERCENT RATE—PART 6 OF THE DSE SCHEDULE

- Determine which distant stations were carried by the system pursuan to former FCC rules in effect on June 24, 1981.
- Identify any station carried prior to June 25, 198I, on a substitute and/o part-time basis only and complete the log to determine the portion of the DSE exempt from the 3.75 percent rate.
- Subtract the number of DSEs resulting from this carriage from the number of DSEs reported in part 5 of the DSE Schedule. This is the total number of DSEs subject to the 3.75 percent rate. Multiply these DSEs by gross receipts by .0375. This is the 3.75 fee.

#### COMPUTING THE SYNDICATED EXCLUSIVITY SURCHARGE— PART 7 OF THE DSE SCHEDULE

- Determine if any portion of the cable system is located within a top 100 major television market as defined by the FCC rules and regulations in effect on June 24, 1981. If no portion of the cable system is located ir a major television market, part 7 does not have to be completed.
- Determine which station(s) reported in block B, part 6 are commercial VHF stations and place a grade B contour, in whole, or in part, over the cable system. If none of these stations are carried, part 7 does not have to be completed.
- Determine which of those stations reported in block b, part 7 of the DSE Schedule were carried before March 31,1972. These stations are exempt from the FCC's syndicated exclusivity rules in effect on June 24 1981. If you qualify to calculate the royalty fee based upon the carriage of partially-distant stations, and you elect to do so, you must compute the surcharge in part 9 of this schedule.
- Subtract the exempt DSEs from the number of DSEs determined in block
   B of part 7. This is the total number of DSEs subject to the Syndicated
   Exclusivity Surcharge.
- Compute the Syndicated Exclusivity Surcharge based upon these DSEs and the appropriate formula for the system's market position.

## DSE SCHEDULE. PAGE 11.

## COMPUTING THE BASE RATE FEE-PART 8 OF THE DSE SCHEDULE

Determine whether any of the stations you carried were partially distantthat is, whether you retransmitted the signal of one or more stations to subscribers located within the station's local service area and, at the same time, to other subscribers located outside that area.

· If none of the stations were partially distant, calculate your base rate fee according to the following rates-for the system's permitted DSEs as reported in block B, part 6 or from part 5, whichever is applicable. First DSF 1.064% of gross receipts

Each of the second, third, and fourth DSEs 0.701% of gross receipts The fifth and each additional DSE

## 0.330% of gross receipts PARTIALLY DISTANT STATIONS—PART 9 OF THE DSE SCHEDULE

If any of the stations were partially distant:

1. Divide all of your subscribers into subscriber groups depending on their location. A particular subscriber group consists of all subscribers who are distant with respect to exactly the same complement of stations.

2. Identify the communities/areas represented by each subscriber group. 3. For each subscriber group, calculate the total number of DSEs of

that group's complement of stations. If your system is located wholly outside all major and smaller television markets, give each station's DSEs as you gave them in parts 2, 3, and 4 of the schedule: or

If any portion of your system is located in a major or smaller television market, give each station's DSE as you gave it in block B, part 6 of this schedule.

4. Determine the portion of the total gross receipts you reported in space K (page 7) that is attributable to each subscriber group.

TOTAL DSEs

Calculate a separate base rate fee for each subscriber group, using (1) the rates given above; (2) the total number of DSEs for that group's complement of stations; and (3) the amount of gross receipts attributable to that group.

6. Add together the base rate fees for each subscriber group to determine the system's total base rate fee.

7. If any portion of the cable system is located in whole or in part within a major television market, you may also need to complete part 9, block B of the Schedule to determine the Syndicated Exclusivity Surcharge.

What to Do If You Need More Space on the DSE Schedule. There are no printed continuation sheets for the schedule. In most cases, the blanks provided should be large enough for the necessary information. If you need more space in a particular part, make a photocopy of the page in question (identifying it as a continuation sheet), enter the additional information on that copy, and attach it to the DSE schedule.

Rounding Off DSEs. In computing DSEs on the DSE schedule, you may round off to no less than the third decimal point. If you round off a DSE in any case, you must round off DSEs throughout the schedule as follows:

- When the fourth decimal point is 1, 2, 3, or 4, the third decimal remains unchanged (example: .34647 is rounded to .346).
- When the fourth decimal point is 5, 6, 7, 8, or 9, the third decimal is rounded up (example: .34651 is rounded to .347).

The example below is intended to supplement the instructions for calculating only the base rate fee for partially distant stations. The cable system would also be subject to the Syndicated Exclusivity Surcharge for partially distant stations, if any portion is located within a major television market.

## EXAMPLE: COMPUTATION OF COPYRIGHT ROYALTY FEE FOR CABLE SYSTEM CARRYING PARTIALLY DISTANT STATIONS

CITY

Santa Rosa

Bodega Bay

Rapid City

Fairvale

DSE

1.0

1.0

0.083

0.139

0.25

2.472

Distant Stations Carried STATION In most cases under current FCC rules, all of Fairvale would be within A (independent) B (independent) the local service area of both stations C (part-time) A and C and all of Rapid City and Bo-D (part-time) dega Bay would be within the local service areas of stations B, D, and E. E (network)

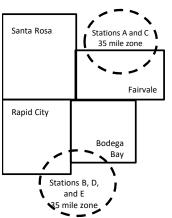

| Minimum Fee Total Gross Receipts |              | \$600,000.00                |              |                             |              |
|----------------------------------|--------------|-----------------------------|--------------|-----------------------------|--------------|
|                                  |              | x .01064                    |              |                             |              |
|                                  |              | \$6,384.00                  |              |                             |              |
| First Subscriber Group           |              | Second Subscriber Group     |              | Third Subscriber Group      |              |
| (Santa Rosa)                     |              | (Rapid City and Bodega Bay) |              | (Fairvale)                  |              |
| Gross receipts                   | \$310,000.00 | Gross receipts              | \$170,000.00 | Gross receipts              | \$120,000.00 |
| DSEs                             | 2.472        | DSEs                        | 1.083        | DSEs                        | 1.389        |
| Base rate fee                    | \$6,497.20   | Base rate fee               | \$1,907.71   | Base rate fee               | \$1,604.03   |
| \$310,000 x .01064 x 1.0 =       | 3,298.40     | \$170,000 x .01064 x 1.0 =  | 1,808.80     | \$120,000 x .01064 x 1.0 =  | 1,276.80     |
| \$310,000 x .00701 x 1.472 =     | 3,198.80     | \$170,000 x .00701 x .083 = | 98.91        | \$120,000 x .00701 x .389 = | 327.23       |
| Base rate fee                    | \$6,497.20   | Base rate fee               | \$1,907.71   | Base rate fee               | \$1,604.03   |

Identification of Subscriber Groups

OUTSIDE LOCAL

Stations A and C

Stations A and C

Stations B. D. and E

TOTAL GROSS RECEIPTS

SERVICE AREA OF

Stations A, B, C, D ,E

In this example, the cable system would enter \$10,008.94 in space L, block 3, line 1 (page 7)

GROSS RECEIPTS

\$310,000.00

100,000.00

70,000.00

120,000.00

\$600,000.00

FROM SUBSCRIBERS

## DSE SCHEDULE. PAGE 11. (CONTINUED)

| 1                              | LEGAL NAME OF OWNER OF CABLE                                                               |                     |                                      |                 | S                         | STEM ID#<br>031013 |
|--------------------------------|--------------------------------------------------------------------------------------------|---------------------|--------------------------------------|-----------------|---------------------------|--------------------|
|                                | SUM OF DSEs OF CATEGOR<br>• Add the DSEs of each station<br>Enter the sum here and in line | Y "O" STATION       |                                      |                 | 0.50                      |                    |
| 2                              | Instructions:<br>In the column headed "Call S                                              | Sign": list the cal | Il signs of all distant stations     | identified by t | he letter "O" in column 5 |                    |
| Computation of DSEs for        | of space G (page 3).<br>In the column headed "DSE"<br>mercial educational station, giv     | : for each indepe   | endent station, give the DSE<br>25." | as "1.0"; for ( |                           |                    |
| Category "O"                   | CALL SIGN                                                                                  | DOF                 | CATEGORY "O" STATION                 |                 |                           | DOF                |
| Stations                       | KTRK-1                                                                                     | DSE<br>0.250        | CALL SIGN                            | DSE             | CALL SIGN                 | DSE                |
|                                | KUHT-1                                                                                     | 0.250               |                                      |                 |                           |                    |
|                                |                                                                                            | 0.230               |                                      |                 |                           |                    |
|                                |                                                                                            |                     |                                      |                 |                           |                    |
|                                |                                                                                            |                     |                                      |                 |                           |                    |
| Add rows as                    |                                                                                            |                     |                                      |                 |                           |                    |
| necessary.<br>Remember to copy |                                                                                            |                     |                                      |                 |                           |                    |
| all formula into new           |                                                                                            |                     |                                      |                 |                           |                    |
| rows.                          |                                                                                            |                     |                                      |                 |                           |                    |
|                                |                                                                                            |                     |                                      |                 |                           |                    |
|                                |                                                                                            |                     |                                      |                 |                           |                    |
|                                |                                                                                            |                     |                                      |                 |                           |                    |
|                                |                                                                                            |                     |                                      |                 |                           |                    |
|                                |                                                                                            |                     |                                      |                 |                           |                    |
|                                |                                                                                            |                     |                                      |                 |                           |                    |
|                                |                                                                                            |                     |                                      |                 |                           |                    |
|                                |                                                                                            |                     |                                      |                 |                           |                    |
|                                |                                                                                            |                     |                                      |                 |                           |                    |
|                                |                                                                                            |                     |                                      |                 |                           |                    |
|                                |                                                                                            |                     |                                      |                 |                           |                    |
|                                |                                                                                            |                     |                                      |                 |                           |                    |
|                                |                                                                                            |                     |                                      |                 |                           |                    |
|                                |                                                                                            |                     |                                      |                 |                           |                    |
|                                |                                                                                            |                     |                                      |                 |                           |                    |
|                                |                                                                                            |                     |                                      |                 |                           |                    |
|                                |                                                                                            |                     |                                      |                 |                           |                    |
|                                |                                                                                            |                     |                                      |                 |                           |                    |
|                                |                                                                                            |                     |                                      |                 |                           |                    |
|                                |                                                                                            |                     |                                      |                 |                           |                    |
|                                |                                                                                            |                     |                                      |                 |                           |                    |
|                                |                                                                                            |                     |                                      |                 |                           |                    |
|                                |                                                                                            |                     |                                      |                 |                           |                    |
|                                |                                                                                            |                     |                                      |                 |                           |                    |
|                                |                                                                                            |                     |                                      |                 |                           |                    |
|                                |                                                                                            |                     |                                      |                 |                           |                    |
|                                |                                                                                            |                     |                                      |                 |                           |                    |
|                                |                                                                                            |                     |                                      |                 |                           |                    |
|                                |                                                                                            |                     |                                      |                 |                           |                    |

| Name                                                        | CEQUEL CO                                                                                                    | OWNER OF CABLE SYSTEM:<br>DMMUNICATIONS L                                                                                                    |                                                                                                    |                                                                                                    |                                                                                                    |                                                                                                    |                                                                                                    | 3                                                                                         | YSTEM<br>0310                  |
|-------------------------------------------------------------|----------------------------------------------------------------------------------------------------|----------------------------------------------------------------------------------------------------|----------------------------------------------------------------------------------------------------|----------------------------------------------------------------------------------------------------|----------------------------------------------------------------------------------------------------|----------------------------------------------------------------------------------------------------|----------------------------------------------------------------------------------------------------|-------------------------------------------------------------------------------------------|--------------------------------|
|                                                             |                                                                                                    | DMMUNICATIONS L                                                                                                    | LC                                                                                                    |                                                                                                    |                                                                                                    |                                                                                                    |                                                                                                    |                                                                                           | 0310                           |
| 0                                                           | Instructions<br>Column 1: Li                                                                                                    | : CAPACITY<br>ist the call sign of all dist                                                                                                    | ant stations id                                                                                                    | lentified by "LAC" in                                                                                                    | olumn 5 of space                                                                                                    | G (page 3).                                                                                                    |                                                                                                    |                                                                                           |                                |
| 3                                                           |                                                                                                    | 2: For each station, give                                                                                                    |                                                                                                    |                                                                                                    |                                                                                                    |                                                                                                    | counting p                                                                                                    | period. This                                                                              |                                |
| Computation                                                 | •                                                                                                    | correspond with the info<br>3: For each station give                                                                                                    | •                                                                                                    | •                                                                                                    | •                                                                                                    |                                                                                                    | he accour                                                                                                    | nting period                                                                              |                                |
| of DSEs for                                                 |                                                                                                    | <b>Column 3:</b> For each station, give the total number of hours that the station broadcast over the air during the accounting period.<br><b>Column 4:</b> Divide the figure in column 2 by the figure in column 3, and give the result in decimals in column 4. This figure must                                                                                                    |                                                                                                    |                                                                                                    |                                                                                                    |                                                                                                    |                                                                                                    |                                                                                           |                                |
| Stations                                                    | be carried ou                                                                                                    | t at least to the third dec                                                                                                    | imal point. Thi                                                                                                    | is is the "basis of car                                                                                                    | riage value" for the                                                                                                    | e station.                                                                                                    |                                                                                                    |                                                                                           |                                |
| Carried Part                                                |                                                                                                    | 5: For each independen                                                                                                    | t station, give t                                                                                                    | the "type-value" as "                                                                                                    | .0." For each netv                                                                                                    | ork or noncommer                                                                                                    | cial educa                                                                                                    | tional station,                                                                           |                                |
| Time Due to<br>Lack of                                      | • •                                                                                                    | -value as ".25."<br><b>6:</b> Multiply the figure in c                                                                                                    | olumn 4 by th                                                                                                    | e figure in column 5                                                                                                    | and give the resul                                                                                                    | t in column 6. Roun                                                                                                    | nd to no les                                                                                                    | es than the                                                                               |                                |
| Activated                                                   |                                                                                                    | point. This is the station                                                                                                    | -                                                                                                    | -                                                                                                    | -                                                                                                    |                                                                                                    |                                                                                                    |                                                                                           |                                |
| Channel                                                     | SA3 form.                                                                                                    | •                                                                                                    |                                                                                                    |                                                                                                    |                                                                                                    |                                                                                                    |                                                                                                    |                                                                                           |                                |
| Capacity                                                    |                                                                                                    |                                                                                                    | CATEGOR                                                                                                    | Y LAC STATION                                                                                                    | S: COMPUTA                                                                                                    | TION OF DSEs                                                                                                    |                                                                                                    |                                                                                           |                                |
|                                                             | 1. CALL                                                                                                    | 2. NUMB                                                                                                    | ER                                                                                                    | 3. NUMBER                                                                                                    | 4. BASIS (                                                                                                    | DF 5.                                                                                                    | TYPE                                                                                                    | 6. DS                                                                                     | E                              |
|                                                             | SIGN                                                                                                    | OF HC                                                                                                    |                                                                                                    | OF HOURS                                                                                                    | CARRIA                                                                                                    | GE                                                                                                    | VALUE                                                                                                    |                                                                                           |                                |
|                                                             |                                                                                                    | CARRI                                                                                                    | ED BY                                                                                                    | STATION<br>ON AIR                                                                                                    | VALUE                                                                                                    |                                                                                                    |                                                                                                    |                                                                                           |                                |
|                                                             |                                                                                                    | 01012                                                                                                    | - IVI<br>÷                                                                                                    |                                                                                                    | =                                                                                                    | x                                                                                                    |                                                                                                    | =                                                                                         |                                |
|                                                             |                                                                                                    |                                                                                                    | ÷                                                                                                    |                                                                                                    | =                                                                                                    | x                                                                                                    |                                                                                                    | =                                                                                         |                                |
|                                                             |                                                                                                    |                                                                                                    | ÷                                                                                                    |                                                                                                    | =                                                                                                    | x                                                                                                    |                                                                                                    | =                                                                                         |                                |
|                                                             |                                                                                                    |                                                                                                    | +                                                                                                    | ••••••                                                                                                    | =                                                                                                    | ×                                                                                                    |                                                                                                    | =                                                                                         |                                |
|                                                             |                                                                                                    |                                                                                                    | ÷<br>÷                                                                                                    |                                                                                                    | =                                                                                                    | x<br>x                                                                                                    |                                                                                                    | =                                                                                         |                                |
|                                                             |                                                                                                    |                                                                                                    | :<br>+                                                                                                    |                                                                                                    | =                                                                                                    | x                                                                                                    |                                                                                                    | Ē                                                                                         |                                |
|                                                             |                                                                                                    |                                                                                                    | ÷                                                                                                    | •                                                                                                    | =                                                                                                    | x                                                                                                    |                                                                                                    | =                                                                                         |                                |
|                                                             |                                                                                                    |                                                                                                    |                                                                                                    |                                                                                                    |                                                                                                    |                                                                                                    |                                                                                                    |                                                                                           |                                |
| 4                                                           | Add the DSEs<br>Enter the su<br>Instructions:<br>Column 1: Giv<br>• Was carried<br>tions in effe                                                                                                    | s OF CATEGORY LAC<br>of each station.<br>um here and in line 2 of<br>ve the call sign of each s<br>d by your system in sub-<br>ect on October 19, 1976                                                                                                    | part 5 of this s<br>station listed in<br>stitution for a p<br>(as shown by                                                                                                    | space I (page 5, the<br>program that your sys<br>the letter "P" in colu                                                                                                    | Log of Substitute<br>tem was permitter<br>nn 7 of space I); a                                                                                                    | d to delete under FO                                                                                                    | CC rules a                                                                                                    | 0                                                                                         |                                |
| -<br>Computation<br>of DSEs for<br>Substitute-              | Add the DSEs<br>Enter the su<br>Column 1: Giv<br>• Was carried<br>tions in effer<br>• Broadcast of<br>space I).<br>Column 2:<br>at your option.<br>Column 3:<br>Column 3:                                                                                                    | of each station.<br>um here and in line 2 of<br>we the call sign of each s<br>d by your system in sub-<br>ect on October 19, 1976<br>one or more live, nonnet<br>For each station give th<br>This figure should corrr<br>Enter the number of day<br>Divide the figure in colu                                                                                                    | part 5 of this s<br>station listed in<br>stitution for a p<br>(as shown by<br>work programs<br>e number of lin<br>espond with th<br>ys in the calen<br>mn 2 by the fig                                                                                                    | space I (page 5, the<br>program that your sys-<br>the letter "P" in colu<br>during that optional<br>ve, nonnetwork prog<br>ie information in spa-<br>dar year: 365, excep<br>gure in column 3, an                                                                                                    | Log of Substitute<br>tem was permitted<br>nn 7 of space I); a<br>carriage (as shown<br>rams carried in sul<br>te I.<br>t in a leap year.<br>d give the result in                                                           | d to delete under FC<br>ind<br>by the word "Yes" in<br>ostitution for progra<br>column 4. Round to                                                                       | tation:<br>CC rules a<br>column 2 o<br>ms that we                                                                                     | of<br>ere deleted<br>han the third                                                        |                                |
| -<br>Computation<br>of DSEs for<br>Substitute-              | Add the DSEs<br>Enter the su<br>Column 1: Giv<br>• Was carrier<br>tions in effer<br>• Broadcast of<br>space I).<br>Column 2:<br>at your option.<br>Column 3:<br>Column 3:                                                                                                    | of each station.<br>um here and in line 2 of<br>ve the call sign of each s<br>d by your system in sub-<br>ect on October 19, 1976<br>one or more live, nonnet<br>For each station give th<br>This figure should corrr<br>Enter the number of da<br>Divide the figure in colu<br>This is the station's DS                                                                                                    | part 5 of this s<br>station listed in<br>stitution for a p<br>(as shown by<br>work programs<br>e number of lin<br>espond with th<br>ys in the calen<br>mn 2 by the fig<br>E (For more inf                                                                                                   | space I (page 5, the<br>program that your sys-<br>the letter "P" in colu-<br>during that optional<br>ve, nonnetwork prog<br>le information in spa-<br>dar year: 365, excep<br>gure in column 3, an<br>formation on roundin                                                                                                    | Log of Substitute<br>tem was permitted<br>nn 7 of space I); a<br>carriage (as shown<br>rams carried in sul<br>te I.<br>t in a leap year.<br>d give the result in<br>g, see page (viii) o                                   | d to delete under FC<br>ind<br>by the word "Yes" in<br>ostitution for progra<br>column 4. Round to<br>f the general instru-                                              | tation:<br>CC rules a<br>column 2 o<br>ms that we<br>o no less t<br>ctions in th                                                      | of<br>ere deleted<br>han the third                                                        | m).                            |
| -<br>Computation<br>of DSEs for                             | Add the DSEs<br>Enter the su<br>Instructions:<br>Column 1: Giv<br>• Was carried<br>tions in eff<br>• Broadcast of<br>space I).<br>Column 2:<br>at your option.<br>Column 3:<br>Column 4:<br>decimal point.                                                                                                    | of each station.<br>um here and in line 2 of<br>d by your system in sub-<br>ect on October 19, 1976<br>one or more live, nonnet<br>For each station give th<br>This figure should corrr<br>Enter the number of dar<br>Divide the figure in colu<br>This is the station's DSE                                                                                                    | part 5 of this s<br>station listed in<br>stitution for a p<br>(as shown by<br>work programs<br>e number of lin<br>espond with th<br>ys in the calen<br>mn 2 by the fig<br>E (For more inf                                                                                                   | e space I (page 5, the<br>program that your sys<br>the letter "P" in colu<br>during that optional<br>ve, nonnetwork prog<br>le information in spa-<br>dar year: 365, excep<br>gure in column 3, an<br>formation on roundin                                                                                                    | Log of Substitute<br>tem was permittee<br>nn 7 of space I); a<br>carriage (as shown<br>rams carried in sul<br>te I.<br>t in a leap year.<br>d give the result in<br>g, see page (viii) cons: COMPUT                        | d to delete under FC<br>ind<br>by the word "Yes" in<br>ostitution for progra<br>column 4. Round to<br>f the general instru-                                              | tation:<br>CC rules a<br>column 2 o<br>ms that we<br>o no less t<br>ctions in th<br>Es                                                | of<br>ere deleted<br>han the third<br>ne paper SA3 for                                    | [                              |
| -<br>Computation<br>of DSEs for<br>Substitute-              | Add the DSEs<br>Enter the su<br>Column 1: Giv<br>• Was carrier<br>tions in effer<br>• Broadcast of<br>space I).<br>Column 2:<br>at your option.<br>Column 3:<br>Column 3:                                                                                                    | of each station.<br>um here and in line 2 of<br>ve the call sign of each s<br>d by your system in sub-<br>ect on October 19, 1976<br>one or more live, nonnet<br>For each station give th<br>This figure should corrr<br>Enter the number of da<br>Divide the figure in colu<br>This is the station's DS                                                                                                    | part 5 of this s<br>station listed in<br>stitution for a p<br>(as shown by<br>work programs<br>e number of lin<br>espond with th<br>ys in the calen<br>mn 2 by the fig<br>E (For more inf                                                                                                   | e space I (page 5, the<br>program that your sys<br>the letter "P" in colu<br>during that optional<br>ve, nonnetwork prog<br>e information in spa-<br>dar year: 365, excep<br>gure in column 3, an<br>formation on roundin<br>E-BASIS STATIO<br>BER 4. DSE                                                                                                  | Log of Substitute<br>tem was permitted<br>nn 7 of space I); a<br>carriage (as shown<br>rams carried in sul<br>te I.<br>t in a leap year.<br>d give the result in<br>g, see page (viii) o                                   | d to delete under FC<br>ind<br>by the word "Yes" in<br>ostitution for progra<br>column 4. Round to<br>f the general instru-                                              | tation:<br>CC rules a<br>column 2 o<br>ms that we<br>o no less t<br>ctions in th<br>Es                                                | of<br>ere deleted<br>han the third                                                        | [                              |
| -<br>Computation<br>of DSEs for<br>Substitute-              | Add the DSEs<br>Enter the su<br>Instructions:<br>Column 1: Giv<br>• Was carried<br>tions in eff<br>• Broadcast<br>space I).<br>Column 2:<br>at your option.<br>Column 3:<br>Column 4:<br>decimal point.                                                                                                    | of each station.<br>um here and in line 2 of<br>ve the call sign of each s<br>d by your system in sub-<br>ect on October 19, 1976<br>one or more live, nonnet<br>For each station give th<br>This figure should corrr<br>Enter the number of da<br>Divide the figure in colu<br>This is the station's DSE<br>SI<br>2. NUMBER                                                                                                    | part 5 of this s<br>station listed in<br>stitution for a p<br>(as shown by<br>work programs<br>e number of li-<br>espond with th<br>ys in the calen<br>mn 2 by the fig<br>E (For more inf<br>JBSTITUTE<br>3. NUME                                                                           | e space I (page 5, the<br>program that your sys<br>the letter "P" in colu<br>during that optional<br>ve, nonnetwork prog<br>e information in spa-<br>dar year: 365, excep<br>gure in column 3, an<br>formation on roundin<br>E-BASIS STATIO<br>BER 4. DSE                                                                                                  | Log of Substitute<br>tem was permitter<br>nn 7 of space I); a<br>carriage (as shown<br>rams carried in sul<br>te I.<br>t in a leap year.<br>d give the result in<br>g, see page (viii) of<br>DNS: COMPUT<br>1. CALL        | d to delete under FC<br>ind<br>by the word "Yes" in<br>ostitution for progra<br>column 4. Round to<br>f the general instruct<br>FATION OF DSI<br>2. NUMBEI               | tation:<br>CC rules a<br>column 2 o<br>ms that we<br>o no less t<br>ctions in th<br>Es<br>R                                           | han the third<br>he paper SA3 for<br>3. NUMBER                                            | [                              |
| -<br>Computation<br>of DSEs for<br>Substitute-              | Add the DSEs<br>Enter the su<br>Instructions:<br>Column 1: Giv<br>• Was carried<br>tions in eff<br>• Broadcast<br>space I).<br>Column 2:<br>at your option.<br>Column 3:<br>Column 4:<br>decimal point.                                                                                                    | of each station.<br>um here and in line 2 of<br>d by your system in sub-<br>ect on October 19, 1976<br>one or more live, nonnet<br>For each station give th<br>This figure should corrr<br>Enter the number of da<br>Divide the figure in colu<br>This is the station's DSE<br>St<br>2. NUMBER<br>OF                                                                                                    | part 5 of this s<br>station listed in<br>stitution for a p<br>(as shown by<br>work programs<br>e number of lin<br>espond with th<br>ys in the calen<br>mn 2 by the fig<br>E (For more inf<br>JBSTITUTE<br>3. NUME<br>OF DA<br>IN YEA                                                        | e space I (page 5, the<br>program that your sys<br>the letter "P" in colu<br>during that optional<br>ve, nonnetwork prog<br>le information in spa-<br>dar year: 365, excep<br>gure in column 3, an<br>formation on roundin<br>E-BASIS STATIO<br>BER<br>AR<br>4. DSE                                                                                        | Log of Substitute<br>tem was permitter<br>nn 7 of space I); a<br>carriage (as shown<br>rams carried in sul<br>te I.<br>t in a leap year.<br>d give the result in<br>g, see page (viii) of<br>DNS: COMPUT<br>1. CALL        | d to delete under FC<br>ind<br>by the word "Yes" in<br>ostitution for progra<br>column 4. Round to<br>f the general instruc-<br><u>FATION OF DSI</u><br>2. NUMBEI<br>OF  | tation:<br>CC rules a<br>column 2 o<br>ms that we<br>o no less t<br>ctions in th<br>ES<br>R<br>AMS                                    | han the third<br>he paper SA3 for<br>3. NUMBER<br>OF DAYS                                 | 4. DS                          |
| -<br>Computation<br>of DSEs for<br>Substitute-              | Add the DSEs<br>Enter the su<br>Instructions:<br>Column 1: Giv<br>• Was carried<br>tions in eff<br>• Broadcast<br>space I).<br>Column 2:<br>at your option.<br>Column 3:<br>Column 4:<br>decimal point.                                                                                                    | of each station.<br>um here and in line 2 of<br>d by your system in sub-<br>ect on October 19, 1976<br>one or more live, nonnet<br>For each station give th<br>This figure should corrr<br>Enter the number of da<br>Divide the figure in colu<br>This is the station's DSE<br>St<br>2. NUMBER<br>OF                                                                                                    | part 5 of this s<br>station listed in<br>stitution for a p<br>(as shown by<br>work programs<br>e number of lin<br>espond with th<br>ys in the calen<br>mn 2 by the fig<br>E (For more inf<br>JBSTITUTE<br>3. NUME<br>OF DA<br>IN YEA                                                        | e space I (page 5, the<br>program that your sys<br>the letter "P" in colu<br>during that optional<br>ve, nonnetwork prog<br>le information in spa-<br>dar year: 365, excep<br>gure in column 3, an<br>formation on roundin<br>E-BASIS STATIO<br>BER<br>AR<br>4. DSE                                                                                        | Log of Substitute<br>tem was permitter<br>nn 7 of space I); a<br>carriage (as shown<br>rams carried in sul<br>te I.<br>t in a leap year.<br>d give the result in<br>g, see page (viii) of<br>DNS: COMPUT<br>1. CALL        | d to delete under FC<br>ind<br>by the word "Yes" in<br>ostitution for progra<br>column 4. Round to<br>f the general instruc-<br><u>FATION OF DSI</u><br>2. NUMBEI<br>OF  | tation:<br>CC rules a<br>column 2 o<br>ms that we<br>o no less t<br>ctions in th<br>Es<br>R<br>AMS                                    | han the third<br>he paper SA3 for<br>3. NUMBER<br>OF DAYS                                 | 4. DS                          |
| -<br>Computation<br>of DSEs for<br>Substitute-              | Add the DSEs<br>Enter the su<br>Instructions:<br>Column 1: Giv<br>• Was carried<br>tions in eff<br>• Broadcast<br>space I).<br>Column 2:<br>at your option.<br>Column 3:<br>Column 4:<br>decimal point.                                                                                                    | of each station.<br>um here and in line 2 of<br>d by your system in sub-<br>ect on October 19, 1976<br>one or more live, nonnet<br>For each station give th<br>This figure should corrr<br>Enter the number of da<br>Divide the figure in colu<br>This is the station's DSE<br>St<br>2. NUMBER<br>OF                                                                                                    | part 5 of this s<br>station listed in<br>stitution for a p<br>(as shown by<br>work programs<br>e number of lin<br>espond with th<br>ys in the calen<br>mn 2 by the fig<br>E (For more inf<br>JBSTITUTE<br>3. NUME<br>OF DA<br>IN YEA                                                        | e space I (page 5, the<br>program that your sys<br>the letter "P" in colu<br>during that optional<br>ve, nonnetwork prog<br>le information in spa-<br>dar year: 365, excep<br>gure in column 3, an<br>formation on roundin<br>E-BASIS STATIO<br>BER<br>AR<br>4. DSE                                                                                        | Log of Substitute<br>tem was permitter<br>nn 7 of space I); a<br>carriage (as shown<br>rams carried in sul<br>te I.<br>t in a leap year.<br>d give the result in<br>g, see page (viii) of<br>DNS: COMPUT                   | d to delete under FC<br>ind<br>by the word "Yes" in<br>ostitution for progra<br>column 4. Round to<br>f the general instruc-<br><u>FATION OF DSI</u><br>2. NUMBEI<br>OF  | tation:<br>CC rules a<br>column 2 o<br>ms that we<br>o no less t<br>ctions in th<br>ES<br>R<br>AMS<br>÷<br>÷                          | han the third<br>he paper SA3 for<br>3. NUMBER<br>OF DAYS                                 | 4. DS                          |
| -<br>Computation<br>of DSEs for<br>Substitute-              | Add the DSEs<br>Enter the su<br>Instructions:<br>Column 1: Giv<br>• Was carried<br>tions in eff<br>• Broadcast<br>space I).<br>Column 2:<br>at your option.<br>Column 3:<br>Column 4:<br>decimal point.                                                                                                    | of each station.<br>um here and in line 2 of<br>d by your system in sub-<br>ect on October 19, 1976<br>one or more live, nonnet<br>For each station give th<br>This figure should corrr<br>Enter the number of da<br>Divide the figure in colu<br>This is the station's DSE<br>St<br>2. NUMBER<br>OF                                                                                                    | part 5 of this s<br>station listed in<br>stitution for a p<br>(as shown by<br>work programs<br>e number of lin<br>espond with th<br>ys in the calen<br>mn 2 by the fig<br>E (For more inf<br>JBSTITUTE<br>3. NUME<br>OF DA<br>IN YEA                                                        | e space I (page 5, the<br>program that your sys<br>the letter "P" in colu<br>during that optional<br>ve, nonnetwork prog<br>le information in spa-<br>dar year: 365, excep<br>gure in column 3, an<br>formation on roundin<br>E-BASIS STATIO<br>BER<br>AR<br>=<br>=<br>=                                                                                   | Log of Substitute<br>tem was permitter<br>nn 7 of space I); a<br>carriage (as shown<br>rams carried in sul<br>te I.<br>t in a leap year.<br>d give the result in<br>g, see page (viii) of<br>DNS: COMPUT                   | d to delete under FC<br>ind<br>by the word "Yes" in<br>ostitution for progra<br>column 4. Round to<br>f the general instruc-<br><u>FATION OF DSI</u><br>2. NUMBEI<br>OF  | tation:<br>CC rules a<br>column 2 o<br>ms that we<br>o no less t<br>ctions in th<br>ES<br>R<br>AMS                                    | han the third<br>he paper SA3 for<br>3. NUMBER<br>OF DAYS                                 | 4. DS                          |
| -<br>Computation<br>of DSEs for<br>Substitute-              | Add the DSEs<br>Enter the su<br>Instructions:<br>Column 1: Giv<br>• Was carried<br>tions in eff<br>• Broadcast<br>space I).<br>Column 2:<br>at your option.<br>Column 3:<br>Column 4:<br>decimal point.                                                                                                    | of each station.<br>um here and in line 2 of<br>d by your system in sub-<br>ect on October 19, 1976<br>one or more live, nonnet<br>For each station give th<br>This figure should corrr<br>Enter the number of da<br>Divide the figure in colu<br>This is the station's DSE<br>St<br>2. NUMBER<br>OF                                                                                                    | part 5 of this s<br>station listed in<br>stitution for a p<br>(as shown by<br>work programs<br>e number of lin<br>espond with th<br>ys in the calen<br>mn 2 by the fig<br>E (For more inf<br>JBSTITUTE<br>3. NUME<br>OF DA<br>IN YEA                                                        | e space I (page 5, the<br>program that your sys<br>the letter "P" in colu<br>during that optional<br>ve, nonnetwork prog<br>le information in spa-<br>dar year: 365, excep<br>gure in column 3, an<br>formation on roundin<br>E-BASIS STATIO<br>BER<br>AR<br>=<br>=<br>=                                                                                   | Log of Substitute<br>tem was permitter<br>nn 7 of space I); a<br>carriage (as shown<br>rams carried in sul<br>te I.<br>t in a leap year.<br>d give the result in<br>g, see page (viii) of<br>DNS: COMPUT                   | d to delete under FC<br>ind<br>by the word "Yes" in<br>ostitution for progra<br>column 4. Round to<br>f the general instruc-<br><u>FATION OF DSI</u><br>2. NUMBEI<br>OF  | tation:<br>CC rules a<br>column 2 o<br>ms that we<br>o no less t<br>ctions in th<br>ES<br>R<br>AMS<br>÷<br>÷                          | han the third<br>he paper SA3 for<br>3. NUMBER<br>OF DAYS                                 | 4. D\$<br>=                    |
| -<br>Computation<br>of DSEs for<br>Substitute-              | Add the DSEs<br>Enter the su<br>Instructions:<br>Column 1: Giv<br>• Was carried<br>tions in eff<br>• Broadcast of<br>space I).<br>Column 2:<br>at your option.<br>Column 3:<br>Column 4:<br>decimal point.<br>1. CALL<br>SIGN<br>SUM OF DSE:<br>Add the DSEs                                                                                                    | of each station.<br>um here and in line 2 of<br>ve the call sign of each s<br>d by your system in sub-<br>ect on October 19, 1976<br>one or more live, nonnet:<br>For each station give th<br>This figure should corre-<br>Enter the number of day<br>Divide the figure in colu<br>This is the station's DSE<br>SI<br>2. NUMBER<br>OF<br>PROGRAMS<br>SI<br>SI<br>SI<br>SI<br>SI<br>SI<br>SI<br>SI<br>SI<br>S                                                                                                    | part 5 of this s<br>station listed in<br>stitution for a p<br>(as shown by<br>work programs<br>e number of life<br>espond with th<br>ys in the calen<br>mn 2 by the fig<br>E (For more inf<br>JBSTITUTE<br>3. NUME<br>GF DA<br>IN YEA<br>÷<br>÷<br>÷<br>SIS STATIONS                        | e space I (page 5, the<br>program that your sys<br>the letter "P" in colu<br>during that optional<br>ve, nonnetwork prog<br>le information in span<br>dar year: 365, excep<br>gure in column 3, an<br>formation on roundin<br>E-BASIS STATIO<br>BER 4. DSE<br>VYS<br>AR 4. DSE<br>S:                                                                       | Log of Substitute<br>tem was permitter<br>nn 7 of space I); a<br>carriage (as shown<br>rams carried in sul<br>e I.<br>t in a leap year.<br>d give the result in<br>g, see page (viii) of<br>DNS: COMPUT<br>1. CALL<br>SIGN | d to delete under FC<br>ind<br>by the word "Yes" in<br>ostitution for progra<br>column 4. Round to<br>f the general instruc-<br><u>FATION OF DSI</u><br>2. NUMBEI<br>OF  | tation:<br>CC rules a<br>column 2 o<br>ms that we<br>o no less t<br>ctions in th<br>ES<br>R<br>AMS<br>÷<br>÷<br>÷<br>÷                | han the third<br>he paper SA3 for<br>3. NUMBER<br>OF DAYS                                 | 4. DS<br>=<br>=<br>=<br>=<br>= |
| -<br>Computation<br>of DSEs for<br>Substitute-              | Add the DSEs<br>Enter the su<br>Instructions:<br>Column 1: Giv<br>• Was carried<br>tions in eff<br>• Broadcast of<br>space I).<br>Column 2:<br>at your option.<br>Column 3:<br>Column 4:<br>decimal point.<br>1. CALL<br>SIGN<br>SUM OF DSE:<br>Add the DSEs                                                                                                    | of each station.<br>um here and in line 2 of<br>ve the call sign of each s<br>d by your system in sub-<br>ect on October 19, 1976<br>one or more live, nonnetr<br>For each station give th<br>This figure should corre-<br>Enter the number of day<br>Divide the figure in colu<br>This is the station's DSE<br>SI<br>2. NUMBER<br>OF<br>PROGRAMS<br>SI<br>SI<br>SI<br>SI<br>SI<br>SI<br>SI<br>SI<br>SI<br>S                                                                                                    | part 5 of this s<br>station listed in<br>stitution for a p<br>(as shown by<br>work programs<br>e number of life<br>espond with th<br>ys in the calen<br>mn 2 by the fig<br>E (For more inf<br>JBSTITUTE<br>3. NUME<br>GF DA<br>IN YEA<br>÷<br>÷<br>÷<br>SIS STATIONS                        | e space I (page 5, the<br>program that your sys<br>the letter "P" in colu<br>during that optional<br>ve, nonnetwork prog<br>le information in span<br>dar year: 365, excep<br>gure in column 3, an<br>formation on roundin<br>E-BASIS STATIO<br>BER 4. DSE<br>VYS<br>AR 4. DSE<br>S:                                                                       | Log of Substitute<br>tem was permitter<br>nn 7 of space I); a<br>carriage (as shown<br>rams carried in sul<br>e I.<br>t in a leap year.<br>d give the result in<br>g, see page (viii) of<br>DNS: COMPUT<br>1. CALL<br>SIGN | d to delete under FC<br>ind<br>by the word "Yes" in<br>ostitution for progra<br>column 4. Round to<br>f the general instruc-<br><u>FATION OF DSI</u><br>2. NUMBEI<br>OF  | tation:<br>CC rules a<br>column 2 o<br>ms that we<br>o no less t<br>ctions in th<br>ES<br>R<br>AMS<br>÷<br>÷<br>÷                     | han the third<br>he paper SA3 for<br>3. NUMBER<br>OF DAYS                                 | 4. DS<br>=<br>=<br>=<br>=<br>= |
| -<br>Computation<br>of DSEs for<br>Substitute-              | Add the DSEs<br>Enter the su<br>Instructions:<br>Column 1: Giv<br>• Was carried<br>tions in effe<br>• Broadcast d<br>space I).<br>Column 2:<br>at your option.<br>Column 3:<br>Column 4:<br>decimal point.<br>1. CALL<br>SIGN<br>3. CALL<br>SIGN<br>SUM OF DSEs<br>Add the DSEs<br>Enter the su                                                                 | of each station.<br>um here and in line 2 of<br>ve the call sign of each s<br>d by your system in sub-<br>ect on October 19, 1976<br>one or more live, nonnet:<br>For each station give th<br>This figure should corre-<br>Enter the number of day<br>Divide the figure in colu<br>This is the station's DSE<br>SI<br>2. NUMBER<br>OF<br>PROGRAMS<br>SI<br>SI<br>SI<br>SI<br>SI<br>SI<br>SI<br>SI<br>SI<br>S                                                                                                    | part 5 of this s<br>station listed in<br>stitution for a p<br>(as shown by<br>work programs<br>e number of lin<br>espond with th<br>ys in the calen<br>mn 2 by the fig<br>E (For more inf<br>JBSTITUTE<br>3. NUME<br>OF DA<br>IN YEA<br>+<br>+<br>+<br>+<br>SIS STATION<br>part 5 of this s | e space I (page 5, the<br>program that your sys<br>the letter "P" in colu<br>during that optional<br>ve, nonnetwork prog<br>le information in span<br>dar year: 365, excep<br>gure in column 3, an<br>formation on roundin<br>E-BASIS STATIO<br>BER<br>VYS<br>AR<br>=<br>=<br>=<br>=<br>=<br>=<br>=<br>=<br>=<br>=<br>=<br>=<br>=<br>=<br>=<br>=<br>=<br>= | Log of Substitute<br>tem was permittee<br>nn 7 of space I); a<br>carriage (as shown<br>rams carried in sul<br>e I.<br>t in a leap year.<br>d give the result in<br>g, see page (viii) of<br>DNS: COMPUT<br>1. CALL<br>SIGN | d to delete under FC<br>ind<br>by the word "Yes" in<br>ostitution for progra<br>column 4. Round to<br>f the general instru-<br>TATION OF DSI<br>2. NUMBEI<br>OF<br>PROGR | tation:<br>CC rules a<br>column 2 o<br>ms that we<br>o no less t<br>ctions in th<br>ES<br>R<br>AMS<br>÷<br>÷<br>÷<br>÷<br>÷           | of<br>ere deleted<br>han the third<br>he paper SA3 for<br>3. NUMBER<br>OF DAYS<br>IN YEAR | 4. DS<br>=<br>=<br>=<br>=<br>= |
| Computation<br>of DSEs for<br>Substitute-<br>basis Stations | Add the DSEs<br>Enter the su<br>Instructions:<br>Column 1: Giv<br>• Was carried<br>tions in effe<br>• Broadcast of<br>space 1).<br>Column 2:<br>at your option.<br>Column 3:<br>Column 4:<br>decimal point.<br>1. CALL<br>SIGN<br>1. CALL<br>SIGN<br>SUM OF DSEs<br>Add the DSEs<br>Enter the su<br>number of DSE                                               | of each station.<br>um here and in line 2 of<br>ve the call sign of each s<br>d by your system in sub-<br>ect on October 19, 1976<br>one or more live, nonnetr<br>For each station give th<br>This figure should corr<br>Enter the number of da<br>Divide the figure in colu<br>This is the station's DSE<br>SU<br>2. NUMBER<br>OF<br>PROGRAMS<br>SU<br>SU<br>SU<br>SU<br>SU<br>SU<br>2. NUMBER<br>OF<br>PROGRAMS<br>SU<br>SU<br>SU<br>SU<br>SU<br>SU<br>SU<br>SU<br>SU<br>S                                                                                                    | part 5 of this s<br>station listed in<br>stitution for a p<br>(as shown by<br>work programs<br>e number of lin<br>espond with th<br>ys in the calen<br>mn 2 by the fig<br>E (For more inf<br>JBSTITUTE<br>3. NUME<br>OF DA<br>IN YEA<br>+<br>+<br>+<br>+<br>SIS STATION<br>part 5 of this s | e space I (page 5, the<br>program that your sys<br>the letter "P" in colu<br>during that optional<br>ve, nonnetwork prog<br>le information in span<br>dar year: 365, excep<br>gure in column 3, an<br>formation on roundin<br>E-BASIS STATIO<br>BER<br>VYS<br>AR<br>=<br>=<br>=<br>=<br>=<br>=<br>=<br>=<br>=<br>=<br>=<br>=<br>=<br>=<br>=<br>=<br>=<br>= | Log of Substitute<br>tem was permittee<br>nn 7 of space I); a<br>carriage (as shown<br>rams carried in sul<br>e I.<br>t in a leap year.<br>d give the result in<br>g, see page (viii) of<br>DNS: COMPUT<br>1. CALL<br>SIGN | d to delete under FC<br>ind<br>by the word "Yes" in<br>ostitution for progra<br>column 4. Round to<br>f the general instru-<br>TATION OF DSI<br>2. NUMBEI<br>OF<br>PROGR | tation:<br>CC rules a<br>column 2 o<br>ms that we<br>o no less t<br>ctions in th<br>ES<br>R<br>AMS<br>÷<br>÷<br>÷<br>÷<br>•<br>•<br>• | of<br>ere deleted<br>han the third<br>he paper SA3 for<br>3. NUMBER<br>OF DAYS<br>IN YEAR | 4. DS<br>=<br>=<br>=<br>=<br>= |
| Computation<br>of DSEs for<br>Substitute-<br>basis Stations | Add the DSEs<br>Enter the su<br>Instructions:<br>Column 1: Giv<br>• Was carried<br>tions in effe<br>• Broadcast of<br>space I).<br>Column 2:<br>at your option.<br>Column 3:<br>Column 4:<br>decimal point.<br>1. CALL<br>SIGN<br>1. CALL<br>SIGN<br>SUM OF DSEs<br>Enter the su<br>number of DSE<br>1. Number of                                               | of each station.<br>um here and in line 2 of<br>ve the call sign of each s<br>d by your system in sub-<br>ect on October 19, 1976<br>one or more live, nonnetr<br>For each station give th<br>This figure should corre-<br>Enter the number of day<br>Divide the figure in colu<br>This is the station's DSE<br>SI<br>2. NUMBER<br>OF<br>PROGRAMS<br>SI<br>SI<br>SI<br>SI<br>SI<br>SI<br>2. NUMBER<br>OF<br>PROGRAMS<br>SI<br>SI<br>SI<br>SI<br>SI<br>SI<br>SI<br>SI<br>SI<br>S                                                                                                    | part 5 of this s<br>station listed in<br>stitution for a p<br>(as shown by<br>work programs<br>e number of lin<br>espond with th<br>ys in the calen<br>mn 2 by the fig<br>E (For more inf<br>JBSTITUTE<br>3. NUME<br>OF DA<br>IN YEA<br>+<br>+<br>+<br>+<br>SIS STATION<br>part 5 of this s | e space I (page 5, the<br>program that your sys<br>the letter "P" in colu<br>during that optional<br>ve, nonnetwork prog<br>le information in span<br>dar year: 365, excep<br>gure in column 3, an<br>formation on roundin<br>E-BASIS STATIO<br>BER<br>VYS<br>AR<br>=<br>=<br>=<br>=<br>=<br>=<br>=<br>=<br>=<br>=<br>=<br>=<br>=<br>=<br>=<br>=<br>=<br>= | Log of Substitute<br>tem was permittee<br>nn 7 of space I); a<br>carriage (as shown<br>rams carried in sul<br>e I.<br>t in a leap year.<br>d give the result in<br>g, see page (viii) of<br>DNS: COMPUT<br>1. CALL<br>SIGN | d to delete under FC<br>ind<br>by the word "Yes" in<br>ostitution for progra<br>column 4. Round to<br>f the general instru-<br>TATION OF DSI<br>2. NUMBEI<br>OF<br>PROGR | tation:<br>CC rules a<br>column 2 o<br>ms that we<br>o no less t<br>ctions in th<br>ES<br>R<br>AMS<br>÷<br>÷<br>÷<br>÷<br>•<br>•<br>• | e tota                                                                                    | 4. DS<br>=<br>=<br>=<br>=<br>= |
| Computation<br>of DSEs for<br>Substitute-<br>Basis Stations | Add the DSEs<br>Enter the su<br>Instructions:<br>Column 1: Giv<br>• Was carried<br>tions in effe<br>• Broadcast d<br>space I).<br>Column 2:<br>at your option.<br>Column 3:<br>Column 4:<br>decimal point.<br>1. CALL<br>SIGN<br>1. CALL<br>SIGN<br>SUM OF DSEs<br>Add the DSEs<br>Enter the su<br>TOTAL NUMBI<br>number of DSE<br>1. Number of<br>2. Number of | of each station.<br>um here and in line 2 of<br>ve the call sign of each s<br>d by your system in sub-<br>ect on October 19, 1976<br>one or more live, nonnetr<br>For each station give th<br>This figure should corre-<br>Enter the number of dar<br>Divide the figure in colu<br>This is the station's DSE<br>2. NUMBER<br>OF<br>PROGRAMS<br>State<br>State<br>Sta | part 5 of this s<br>station listed in<br>stitution for a p<br>(as shown by<br>work programs<br>e number of lin<br>espond with th<br>ys in the calen<br>mn 2 by the fig<br>E (For more inf<br>JBSTITUTE<br>3. NUME<br>OF DA<br>IN YEA<br>+<br>+<br>+<br>+<br>SIS STATION<br>part 5 of this s | e space I (page 5, the<br>program that your sys<br>the letter "P" in colu<br>during that optional<br>ve, nonnetwork prog<br>le information in span<br>dar year: 365, excep<br>gure in column 3, an<br>formation on roundin<br>E-BASIS STATIO<br>BER<br>VYS<br>AR<br>=<br>=<br>=<br>=<br>=<br>=<br>=<br>=<br>=<br>=<br>=<br>=<br>=<br>=<br>=<br>=<br>=<br>= | Log of Substitute<br>tem was permittee<br>nn 7 of space I); a<br>carriage (as shown<br>rams carried in sul<br>e I.<br>t in a leap year.<br>d give the result in<br>g, see page (viii) of<br>DNS: COMPUT<br>1. CALL<br>SIGN | d to delete under FC<br>ind<br>by the word "Yes" in<br>ostitution for progra<br>column 4. Round to<br>f the general instru-<br>TATION OF DSI<br>2. NUMBEI<br>OF<br>PROGR | tation:<br>CC rules a<br>column 2 o<br>ms that we<br>o no less t<br>ctions in th<br>ES<br>R<br>AMS<br>÷<br>÷<br>÷<br>÷<br>•<br>•<br>• | e tota                                                                                    | 4. DS<br>=<br>=<br>=<br>=<br>= |

| LEGAL NAME OF C                                     | WNER OF CABLE                                        | SYSTEM:                                                                                                    |                                              |                                                                                    |                                 |                                   | S                       | STEM ID#     |                                                  |
|-----------------------------------------------------|------------------------------------------------------|----------------------------------------------------------------------------------------------------|----------------------------------------------|------------------------------------------------------------------------------------|---------------------------------|-----------------------------------|-------------------------|--------------|--------------------------------------------------|
| CEQUEL COM                                          | MUNICATION                                           | S LLC                                                                                                    |                                              |                                                                                    |                                 |                                   |                         | 031013       | Name                                             |
| Instructions: Bloo                                  | ck A must be com                                     | pleted.                                                                                                    |                                              |                                                                                    |                                 |                                   |                         |              | •                                                |
| <ul> <li>If your answer if<br/>schedule.</li> </ul> | "Yes," leave the re                                  | emainder of p                                                                                                    | part 6 and part                              | 7 of the DSE sche                                                                  | edule blank a                   | nd complete pa                    | art 8, (page 16) of     | the          | 6                                                |
| • If your answer if                                 | "No," complete blo                                   |                                                                                                    |                                              |                                                                                    |                                 |                                   |                         |              | 0                                                |
|                                                     |                                                      |                                                                                                    |                                              | ELEVISION M                                                                        |                                 |                                   | <b>500</b> miles and ma |              | Computation of<br>3.75 Fee                       |
| Is the cable syster<br>effect on June 24,           | 1981?                                                |                                                                                                    |                                              | PLETE THE REM                                                                      |                                 |                                   |                         | julations in |                                                  |
|                                                     | lete blocks B and                                    |                                                                                                    |                                              |                                                                                    | -                               | -                                 |                         |              |                                                  |
|                                                     |                                                      | BLOC                                                                                                    | CK B: CARR                                   | IAGE OF PERI                                                                       | MITTED DS                       | SEs                               |                         |              |                                                  |
| Column 1:<br>CALL SIGN                              | under FCC rules                                      | and regulations of the second second se | ons prior to Jur<br>dule. (Note: Th          | part 2, 3, and 4 of<br>ne 25, 1981. For fu<br>ne letter M below r<br>Act of 2010.) | urther explana                  | ation of permitt                  | ed stations, see th     | ne           |                                                  |
| Column 2:<br>BASIS OF<br>PERMITTED<br>CARRIAGE      | (Note the FCC ru<br>A Stations carri<br>76.61(b)(c)] | iles and regu<br>ed pursuant t                                                                                                    | lations cited be<br>to the FCC ma            | sis on which you o<br>elow pertain to tho<br>rket quota rules [7                   | se in effect o<br>6.57, 76.59(b | n June 24, 198<br>), 76.61(b)(c), | 76.63(a) referring      | tc           |                                                  |
|                                                     | C Noncommeric                                        | al educationa<br>d station (76.0<br>r DSE sched                                                                                                    | al station [76.5<br>65) (see parag<br>lule). | 6.59(d)(1), 76.61(<br>9(c), 76.61(d), 76.<br>raph regarding su<br>CC rules (76.7)  | 63(a) referrin                  | g to 76.61(d)                     |                         |              |                                                  |
|                                                     | *F A station pre                                     | viously carrie<br>IHF station w                                                                                                    | ed on a part-tin<br>⁄ithin grade-B o         | ne or substitute ba<br>contour, [76.59(d)(                                         |                                 |                                   | erring to 76.61(e)      | (5)          |                                                  |
| Column 3:                                           |                                                      | e stations ide                                                                                                    | ntified by the l                             | i parts 2, 3, and 4<br>etter "F" in column                                         |                                 |                                   | vorksheet on page       | e 14 of      |                                                  |
| 1. CALL<br>SIGN                                     | 2. PERMITTED<br>BASIS                                | 3. DSE                                                                                                    | 1. CALL<br>SIGN                              | 2. PERMITTED<br>BASIS                                                              | 3. DSE                          | 1. CALL<br>SIGN                   | 2. PERMITTED<br>BASIS   | 3. DSE       |                                                  |
| KTRK-1<br>KUHT-1                                    |                                                      | 0.25<br>0.25                                                                                                    |                                              |                                                                                    |                                 |                                   |                         |              |                                                  |
|                                                     |                                                      | 0.25                                                                                                    |                                              |                                                                                    |                                 |                                   |                         |              |                                                  |
|                                                     |                                                      |                                                                                                    |                                              |                                                                                    |                                 |                                   |                         |              |                                                  |
|                                                     |                                                      |                                                                                                    |                                              |                                                                                    |                                 |                                   |                         |              |                                                  |
|                                                     |                                                      |                                                                                                    |                                              |                                                                                    |                                 |                                   |                         |              |                                                  |
|                                                     |                                                      |                                                                                                    |                                              |                                                                                    |                                 |                                   |                         | 0.50         |                                                  |
|                                                     |                                                      | В                                                                                                    | LOCK C: CO                                   | MPUTATION OF                                                                       | - 3.75 FEE                      |                                   |                         |              |                                                  |
| Line 1: Enter the                                   | total number of                                      | DSEs from                                                                                                    | part 5 of this                               | schedule                                                                           |                                 |                                   | ,                       | 0.50         |                                                  |
| Line 2: Enter the                                   | sum of permitte                                      | d DSEs fror                                                                                                    | n block B abo                                | ove                                                                                |                                 |                                   |                         | 0.50         |                                                  |
| Line 3: Subtract<br>(If zero, l                     |                                                      |                                                                                                    |                                              | r of DSEs subjec<br>7 of this schedu                                               |                                 | rate.                             |                         | 0.00         |                                                  |
| Line 4: Enter gro                                   | ss receipts from                                     | space K (p                                                                                                    | age 7)                                       |                                                                                    |                                 |                                   | x 0.03                  | 375          | Do any of the<br>DSEs represent<br>partially     |
| Line 5: Multiply li                                 | ne 4 by 0.0375                                       | and enter su                                                                                                    | ım here                                      |                                                                                    |                                 |                                   | . <u></u>               |              | permited/<br>partially<br>nonpermitted           |
| Line 6: Enter tota                                  | al number of DS                                      | Es from line                                                                                                    | 3                                            |                                                                                    |                                 |                                   | X                       | -            | carriage?<br>If yes, see part<br>9 instructions. |
| Line 7: Multiply li                                 | ne 6 by line 5 ar                                    | nd enter her                                                                                                    | e and on line                                | 2, block 3, spac                                                                   | e L (page 7)                    |                                   |                         | 0.00         |                                                  |

DSE SCHEDULE. PAGE 13.

|       |                 | WNER OF CABLE         |        |         |                       |        |                  | S                     | (STEM ID#<br>031013 | N                         |
|-------|-----------------|-----------------------|--------|---------|-----------------------|--------|------------------|-----------------------|---------------------|---------------------------|
|       | 1 CALL          | 2. PERMITTED          |        | A: TELE | 2. PERMITTED          |        | IUED)<br>1. CALL | 2. PERMITTED          | 3. DSE              | 6                         |
|       | 1. CALL<br>SIGN | 2. PERMITTED<br>BASIS | 3. DSE | SIGN    | 2. PERMITTED<br>BASIS | 3. DSE | SIGN             | 2. PERMITTED<br>BASIS | 3. DSE              |                           |
|       |                 |                       |        |         |                       |        |                  |                       |                     | Computation o<br>3.75 Fee |
|       |                 |                       |        |         |                       |        |                  |                       |                     |                           |
|       |                 |                       |        |         |                       |        |                  |                       |                     |                           |
|       |                 |                       |        |         |                       |        |                  |                       |                     |                           |
|       |                 |                       |        |         |                       |        |                  |                       |                     |                           |
|       |                 |                       |        |         |                       |        |                  |                       |                     |                           |
|       |                 |                       |        |         |                       |        |                  |                       |                     |                           |
|       |                 |                       |        |         |                       |        |                  |                       |                     |                           |
|       |                 |                       |        |         |                       |        |                  |                       |                     |                           |
|       |                 |                       |        |         |                       |        |                  |                       |                     |                           |
|       |                 |                       |        |         |                       |        |                  |                       |                     |                           |
|       |                 |                       |        |         |                       |        |                  |                       |                     |                           |
|       |                 |                       |        |         |                       |        |                  |                       |                     |                           |
|       |                 |                       |        |         |                       |        |                  |                       |                     |                           |
| ••••• |                 |                       |        |         |                       |        |                  |                       |                     |                           |
|       |                 |                       |        |         |                       |        |                  |                       |                     |                           |
|       |                 |                       |        |         |                       |        |                  |                       |                     |                           |
|       |                 |                       |        |         |                       |        |                  |                       |                     |                           |
|       |                 |                       |        |         |                       |        |                  |                       |                     |                           |
|       |                 |                       |        |         |                       |        |                  |                       |                     |                           |
|       |                 |                       |        |         |                       |        |                  |                       |                     |                           |
|       |                 |                       |        |         |                       |        |                  |                       |                     |                           |
|       |                 |                       |        |         |                       |        |                  |                       |                     |                           |
|       |                 |                       |        |         |                       |        |                  |                       |                     |                           |
|       |                 |                       |        |         |                       |        |                  |                       |                     |                           |
|       |                 |                       |        |         |                       |        |                  |                       |                     |                           |
|       |                 |                       |        |         |                       |        |                  |                       |                     |                           |
|       |                 |                       |        |         |                       |        |                  |                       |                     |                           |
|       |                 |                       |        |         |                       |        |                  |                       |                     |                           |
|       |                 |                       |        |         |                       |        |                  |                       |                     |                           |
|       |                 |                       |        |         |                       |        |                  |                       |                     |                           |
|       |                 |                       |        |         |                       |        |                  |                       |                     |                           |
|       |                 |                       |        |         |                       |        |                  |                       |                     |                           |
|       |                 |                       |        |         |                       |        |                  |                       |                     |                           |
|       |                 |                       |        |         |                       |        |                  |                       |                     |                           |
|       |                 |                       |        |         |                       |        |                  |                       |                     |                           |
|       |                 |                       |        |         |                       |        |                  |                       |                     |                           |
|       |                 |                       |        |         |                       |        |                  |                       |                     |                           |
|       |                 |                       |        |         |                       |        |                  |                       |                     |                           |
|       |                 |                       |        |         |                       |        |                  |                       |                     |                           |
|       |                 |                       |        |         |                       |        |                  |                       |                     |                           |
|       |                 |                       |        |         |                       |        |                  |                       |                     |                           |
|       |                 |                       |        |         |                       |        |                  |                       |                     |                           |
|       |                 |                       |        |         |                       |        |                  |                       |                     |                           |
|       |                 |                       |        |         |                       |        |                  |                       |                     |                           |

|                                                                                                    | 1                                                                                                    |                                                                                                    |                                                                                                    |                                                                                                    |                                                                                                    |                                                                                                    |                                                                                                    | D                                                                                                    |                                                     | ULE. PAGE 14. |
|----------------------------------------------------------------------------------------------------|----------------------------------------------------------------------------------------------------|----------------------------------------------------------------------------------------------------|----------------------------------------------------------------------------------------------------|----------------------------------------------------------------------------------------------------|----------------------------------------------------------------------------------------------------|----------------------------------------------------------------------------------------------------|----------------------------------------------------------------------------------------------------|----------------------------------------------------------------------------------------------------|-----------------------------------------------------|---------------|
| Name                                                                                                    | LEGAL NAME OF OWN                                                                                                    |                                                                                                    |                                                                                                    |                                                                                                    |                                                                                                    |                                                                                                    |                                                                                                    |                                                                                                    | SY                                                  | STEM ID#      |
| Name                                                                                                    | CEQUEL COM                                                                                                    | MUNICATIONS L                                                                                                    | LC.                                                                                                    |                                                                                                    |                                                                                                    |                                                                                                    |                                                                                                    |                                                                                                    |                                                     | 031013        |
| Worksheet for<br>Computating<br>the DSE<br>Schedule for<br>Permitted<br>Part-Time and<br>Substitute<br>Carriage | stations carried pric<br>Column 1: List the of<br>Column 2: Indicate<br>Column 3: Indicate<br>Column 4: Indicate<br>(Note that the Fi<br>A—Part-time sp<br>76.59<br>B—Late-night pr<br>76.61<br>S—Substitute ca<br>gener:<br>Column 5: Indicate<br>Column 5: Indicate<br>Column 6: Compar-<br>in block | must complete this w<br>or to June 25, 1981,<br>call sign for each dis<br>the DSE for this star<br>the accounting perio<br>the basis of carriage<br>CC rules and regular<br>ecialty programming<br>(d)(1),76.61(e)(1), or<br>rogramming: Carriag<br>(e)(3)).<br>arriage under certair<br>al instructions in the<br>the station's DSE fo<br>e the DSE figures lis<br>B, column 3 of part<br>information you give<br>nt on fle in the Licen | under former<br>tant station id<br>ion for a sing<br>of and year in<br>e on which the<br>ions cited bel<br>: Carriage, or<br>76.63 (referri<br>e under FCC<br>FCC rules, rr<br>paper SA3 fo<br>r the current a<br>ted in column<br>6 for this stati<br>in columns 2 | FCC rules gow<br>lentifed by the I<br>le accounting p<br>o which the carr<br>e station was ca<br>low pertain to th<br>a part-time ba<br>ing to 76.61(e)(<br>rules, sections<br>egulations, or a<br>srm.<br>accounting peri<br>is 2 and 5 and<br>ion. | erning<br>etter "F<br>eriod,<br>iage a<br>arried b<br>nose in<br>sis, of<br>1)).<br>76.59<br>outhoriz<br>od as o<br>ist the | part-time and sub<br>" in column 2 of p<br>occurring between<br>nd DSE occurred<br>by listing one of th<br>effect on June 24<br>specialty program<br>(d)(3), 76.61(e)(3)<br>zations. For furthe<br>computed in parts<br>smaller of the two | estitute carri<br>part 6 of the<br>n January 1<br>(e.g., 1981,<br>e following<br>4, 1981.<br>nming unde<br>), or 76.63 (<br>er explanatio<br>2, 3, and 4<br>p figures he | age.<br>DSE schedule<br>, 1978 and Jun<br>1)<br>letters<br>r FCC rules, se<br>referring tc<br>on, see page (v<br>of this schedul<br>re. This figure s | e 30, 198<br>ction:<br>i) of the<br>le<br>should be | enterei       |
|                                                                                                    |                                                                                                    |                                                                                                    |                                                                                                    |                                                                                                    |                                                                                                    |                                                                                                    |                                                                                                    |                                                                                                    |                                                     |               |
|                                                                                                    | 1. CALL                                                                                                    | 2. PRIOR                                                                                                    |                                                                                                    | OUNTING                                                                                                    |                                                                                                    | A PART-TIME AN                                                                                                    |                                                                                                    | RESENT                                                                                                    |                                                     | RMITTED       |
|                                                                                                    | SIGN                                                                                                    | 2. PRIOR<br>DSE                                                                                                    |                                                                                                    | RIOD                                                                                                    |                                                                                                    | CARRIAGE                                                                                                    |                                                                                                    | DSE                                                                                                    |                                                     | DSE           |
|                                                                                                    | JIGIN                                                                                                    | DSE                                                                                                    | PE                                                                                                    |                                                                                                    | C                                                                                                    |                                                                                                    |                                                                                                    | -0L                                                                                                    | l                                                   | JUL           |
|                                                                                                    |                                                                                                    |                                                                                                    |                                                                                                    |                                                                                                    |                                                                                                    |                                                                                                    |                                                                                                    |                                                                                                    |                                                     |               |
|                                                                                                    |                                                                                                    |                                                                                                    |                                                                                                    |                                                                                                    |                                                                                                    |                                                                                                    |                                                                                                    |                                                                                                    |                                                     |               |
|                                                                                                    |                                                                                                    |                                                                                                    |                                                                                                    |                                                                                                    |                                                                                                    |                                                                                                    |                                                                                                    |                                                                                                    |                                                     |               |
|                                                                                                    |                                                                                                    |                                                                                                    |                                                                                                    |                                                                                                    |                                                                                                    |                                                                                                    |                                                                                                    |                                                                                                    |                                                     |               |
|                                                                                                    |                                                                                                    |                                                                                                    |                                                                                                    |                                                                                                    |                                                                                                    |                                                                                                    |                                                                                                    |                                                                                                    |                                                     |               |
|                                                                                                    |                                                                                                    |                                                                                                    |                                                                                                    |                                                                                                    |                                                                                                    |                                                                                                    |                                                                                                    |                                                                                                    |                                                     |               |
|                                                                                                    |                                                                                                    |                                                                                                    |                                                                                                    |                                                                                                    |                                                                                                    |                                                                                                    |                                                                                                    |                                                                                                    |                                                     |               |
|                                                                                                    |                                                                                                    |                                                                                                    |                                                                                                    |                                                                                                    |                                                                                                    |                                                                                                    |                                                                                                    |                                                                                                    |                                                     |               |
|                                                                                                    |                                                                                                    |                                                                                                    |                                                                                                    |                                                                                                    |                                                                                                    |                                                                                                    |                                                                                                    |                                                                                                    |                                                     |               |
|                                                                                                    |                                                                                                    |                                                                                                    |                                                                                                    |                                                                                                    |                                                                                                    |                                                                                                    |                                                                                                    |                                                                                                    |                                                     |               |
|                                                                                                    |                                                                                                    |                                                                                                    |                                                                                                    |                                                                                                    |                                                                                                    |                                                                                                    |                                                                                                    |                                                                                                    |                                                     |               |
|                                                                                                    |                                                                                                    |                                                                                                    |                                                                                                    |                                                                                                    |                                                                                                    |                                                                                                    |                                                                                                    |                                                                                                    |                                                     |               |
| 7<br>Computation<br>of the<br>Syndicated<br>Exclusivity<br>Surcharge                                            | ,                                                                                                    | "Yes," complete blo<br>"No," leave blocks E                                                                                                    | cks B and C,<br>and C blank<br>BLOCK                                                                                                    | and complete                                                                                                    | LETE,                                                                                                    | VISION MARK                                                                                                    | ET                                                                                                    | rules in effect Ju                                                                                                    | une 24, 19                                          | 981?          |
|                                                                                                    | Yes—Complete                                                                                                    | blocks B and C .                                                                                                    |                                                                                                    |                                                                                                    | X                                                                                                    | No-Proceed to                                                                                                    | part 8                                                                                                    |                                                                                                    |                                                     |               |
|                                                                                                    | ·                                                                                                    |                                                                                                    |                                                                                                    |                                                                                                    | <br>                                                                                                    |                                                                                                    |                                                                                                    |                                                                                                    |                                                     |               |
|                                                                                                    | BLOCK B: C                                                                                                    | arriage of VHF/Grad                                                                                                    | e B Contour S                                                                                                    | Stations                                                                                                    |                                                                                                    | BLOCK                                                                                                    | K C: Compu                                                                                                    | tation of Exem                                                                                                    | pt DSEs                                             |               |
|                                                                                                    | Is any station listed in<br>commercial VHF stati<br>or in part, over the ca                                                                                                    | ion that places a gra                                                                                                    | Was any station listed in block B of part 7 carried in any commu-<br>nity served by the cable system prior to March 31, 1972? (refe<br>to former FCC rule 76.159)<br>Yes—List each station below with its appropriate permitted DSE                                 |                                                                                                    |                                                                                                    |                                                                                                    | (refe                                                                                                    |                                                                                                    |                                                     |               |
|                                                                                                    |                                                                                                    | and proceed to part 8.                                                                                                    |                                                                                                    |                                                                                                    | X                                                                                                    | -                                                                                                    |                                                                                                    |                                                                                                    | ·                                                   |               |
|                                                                                                    | CALL SIGN                                                                                                    | DSE C                                                                                                    | ALL SIGN                                                                                                    | DSE                                                                                                    |                                                                                                    | CALL SIGN                                                                                                    | DSE                                                                                                    | CALL SIG                                                                                                    | N                                                   | DSE           |
|                                                                                                    |                                                                                                    |                                                                                                    |                                                                                                    |                                                                                                    |                                                                                                    |                                                                                                    |                                                                                                    |                                                                                                    |                                                     |               |
|                                                                                                    |                                                                                                    |                                                                                                    |                                                                                                    |                                                                                                    |                                                                                                    |                                                                                                    |                                                                                                    |                                                                                                    |                                                     |               |
|                                                                                                    |                                                                                                    |                                                                                                    |                                                                                                    |                                                                                                    |                                                                                                    |                                                                                                    |                                                                                                    |                                                                                                    |                                                     |               |
|                                                                                                    |                                                                                                    |                                                                                                    |                                                                                                    |                                                                                                    |                                                                                                    |                                                                                                    |                                                                                                    |                                                                                                    |                                                     |               |
|                                                                                                    |                                                                                                    |                                                                                                    |                                                                                                    |                                                                                                    |                                                                                                    |                                                                                                    |                                                                                                    |                                                                                                    |                                                     |               |
|                                                                                                    |                                                                                                    |                                                                                                    |                                                                                                    |                                                                                                    |                                                                                                    |                                                                                                    |                                                                                                    |                                                                                                    |                                                     |               |
|                                                                                                    |                                                                                                    |                                                                                                    |                                                                                                    |                                                                                                    |                                                                                                    |                                                                                                    |                                                                                                    |                                                                                                    |                                                     |               |
|                                                                                                    |                                                                                                    |                                                                                                    |                                                                                                    |                                                                                                    |                                                                                                    |                                                                                                    |                                                                                                    |                                                                                                    |                                                     |               |
|                                                                                                    |                                                                                                    | т                                                                                                    | TAL DSEs                                                                                                    | 0.00                                                                                                    |                                                                                                    |                                                                                                    | ••                                                                                                    | TOTAL DSI                                                                                                    | Es                                                  | 0.00          |
|                                                                                                    |                                                                                                    |                                                                                                    |                                                                                                    |                                                                                                    |                                                                                                    |                                                                                                    |                                                                                                    |                                                                                                    | · I                                                 |               |

L

| LEGAL NA      | ME OF OWNER OF CABLE SYSTEM:<br>CEQUEL COMMUNICATIONS LLC                                                                                                    | SYSTEM ID#<br>031013 | Name                      |
|---------------|----------------------------------------------------------------------------------------------------|----------------------|---------------------------|
|               | BLOCK D: COMPUTATION OF THE SYNDICATED EXCLUSIVITY SURCHARGE                                                                                                    |                      |                           |
| Section       | Enter the amount of gross receipts from space K (page 7)                                                                                                    | 7,785,126.51         | 7                         |
| 1<br>Section  |                                                                                                    | 7,705,120.51         | 1                         |
| 2             | A. Enter the total DSEs from block B of part 7                                                                                                    | 0.00                 | Computation<br>of the     |
|               | B. Enter the total number of exempt DSEs from block C of part 7                                                                                                    | 0.00                 | Syndicated<br>Exclusivity |
|               | C. Subtract line B from line A and enter here. This is the total number of DSEs subject to the surcharge computation. If zero, proceed to part 8                                                                                                    | 0.00                 | Surcharge                 |
| • Is an       | y portion of the cable system within a top 50 television market as defined by the FCC? Yes—Complete section 3 below. X No—Complete section 4 below.                                                                                                    |                      |                           |
|               | SECTION 3: TOP 50 TELEVISION MARKET                                                                                                    |                      |                           |
| Section<br>3a | Did your cable system retransmit the signals of any partially distant television stations during the accounting period?     Yes—Complete part 9 of this schedule.     X No—Complete the applicable section below.                                                                              |                      |                           |
|               | If the figure in section 2, line C is 4.000 or less, compute your surcharge here and leave section 3b blank. NOTE: If the D<br>is 1.0 or less, multiply the gross receipts by .00599 by the DSE. Enter the result on line A below.                                                             | SE                   |                           |
|               | A. Enter 0.00599 of gross receipts (the amount in section1)                                                                                                    |                      |                           |
|               | B. Enter 0.00377 of gross receipts (the amount in section.1)                                                                                                    |                      |                           |
|               | C. Subtract 1.000 from total permitted DSEs (the figure on line C in section 2) and enter here                                                                                                    |                      |                           |
|               | D. Multiply line B by line C and enter here                                                                                                    | _                    |                           |
|               | E. Add lines A and D. This is your surcharge.<br>Enter here and on line 2 of block 4 in space L (page 7)<br>Syndicated Exclusivity Surcharge                                                                                                    |                      |                           |
| Section<br>3b | If the figure in section 2, line C is more than 4.000, compute your surcharge here and leave section 3a blank.                                                                                                    |                      |                           |
|               | A. Enter 0.00599 of gross receipts (the amount in section 1)                                                                                                    |                      |                           |
|               | B. Enter 0.00377 of gross receipts (the amount in section 1)                                                                                                    |                      |                           |
|               | C. Multiply line B by 3.000 and enter here                                                                                                    |                      |                           |
|               | D. Enter 0.00178 of gross receipts (the amount in section 1)                                                                                                    |                      |                           |
|               | E. Subtract 4.000 from total DSEs (the fgure on line C in section 2) and enter here                                                                                                    |                      |                           |
|               | F. Multiply line D by line E and enter here                                                                                                    |                      |                           |
|               | G. Add lines A, C, and F. This is your surcharge.<br>Enter here and on line 2 of block 4 in space L (page 7)<br>Syndicated Exclusivity Surcharge                                                                                                    |                      |                           |
|               | SECTION 4: SECOND 50 TELEVISION MARKET                                                                                                    |                      |                           |
|               | Did your cable system retransmit the signals of any partially distant television stations during the accounting period?                                                                                                    |                      |                           |
| Section<br>4a | Yes—Complete part 9 of this schedule. X No—Complete the applicable section below.                                                                                                    |                      |                           |
|               | If the figure in section 2, line C is 4.000 or less, compute your surcharge here and leave section 4b blank. NOTE: If the D is 1.0 or less, multiply the gross receipts by 0.003 by the DSE. Enter the result on line A below.<br>A. Enter 0.00300 of gross receipts (the amount in section 1) | SE                   |                           |
|               | B. Enter 0.00189 of gross receipts (the amount in section 1)                                                                                                    | _                    |                           |
|               | C.Subtract 1.000 from total permitted DSEs (the fgure on line C in section 2) and enter here                                                                                                    |                      |                           |
|               | D. Multiply line B by line C and enter here                                                                                                    |                      |                           |
|               | E. Add lines A and D. This is your surcharge.<br>Enter here and on line 2 of block 4 in space L (page 7)<br>Syndicated Exclusivity Surcharge                                                                                                    |                      |                           |

## ACCOUNTING PERIOD: 2019/1

| DSE | SCHED | ULE. | PAGE | 16 |
|-----|-------|------|------|----|

|                                                |                                                                                  |                                                                                                    | ILE. PAGE 16. |
|------------------------------------------------|----------------------------------------------------------------------------------|----------------------------------------------------------------------------------------------------|---------------|
| Name                                           |                                                                                  | ME OF OWNER OF CABLE SYSTEM: S CEQUEL COMMUNICATIONS LLC                                                                                                    | 031013        |
| 7                                              | Section<br>4b                                                                    | If the figure in section 2, line C is more than 4.000, compute your surcharge here and leave section 4a blank.                                                                                                    |               |
| Computation                                    |                                                                                  | A. Enter 0.00300 of gross receipts (the amount in section 1)                                                                                                    |               |
| of the<br>Syndicated<br>Exclusivity            |                                                                                  | B. Enter 0.00189 of gross receipts (the amount in section 1)                                                                                                    |               |
| Exclusivity<br>Surcharge                       |                                                                                  | C. Multiply line B by 3.000 and enter here                                                                                                    |               |
|                                                |                                                                                  | D. Enter 0.00089 of gross receipts (the amount in section 1)                                                                                                    |               |
|                                                |                                                                                  | E. Subtract 4.000 from the total DSEs (the figure on line C in section 2) and enter here                                                                                                    |               |
|                                                |                                                                                  | F. Multiply line D by line E and enter here \$                                                                                                    |               |
|                                                |                                                                                  | G. Add lines A, C, and F. This is your surcharge.<br>Enter here and on line 2, block 4, space L (page 7)                                                                                                    |               |
|                                                |                                                                                  | Syndicated Exclusivity Surcharge                                                                                                    | <u></u> .     |
| <b>8</b><br>Computation<br>of<br>Base Rate Fee | You m<br>6 was<br>• In blo<br>• If you<br>• If you<br>blank<br>What i<br>were lo | ctions:<br>ust complete this part of the DSE schedule for the SUM OF PERMITTED DSEs in part 6, block B; however, if block A of part<br>checked "Yes," use the total number of DSEs from part 5.<br>bock A, indicate, by checking "Yes" or "No," whether your system carried any partially distant stations.<br>ur answer is "No," compute your system's base rate fee in block B. Leave part 9 blank.<br>ur answer is "Yes" (that is, if you carried one or more partially distant stations), you must complete part 9. Leave block B below<br>to<br>to<br>to<br>to<br>to<br>to<br>to<br>to<br>to<br>to | N             |
|                                                |                                                                                  | BLOCK A: CARRIAGE OF PARTIALLY DISTANT STATIONS                                                                                                    |               |
|                                                | • Did y                                                                          | our cable system retransmit the signals of any partially distant television stations during the accounting period?                                                                                                    |               |
|                                                | [                                                                                | Yes—Complete part 9 of this schedule. X No—Complete the following sections.                                                                                                    |               |
|                                                |                                                                                  | BLOCK B: NO PARTIALLY DISTANT STATIONS—COMPUTATION OF BASE RATE FEE                                                                                                    |               |
|                                                | Section<br>1                                                                     | Enter the amount of gross receipts from space K (page 7)                                                                                                    | <u> </u>      |
|                                                | Section<br>2                                                                     | Enter the total number of permitted DSEs from block B, part 6 of this schedule.<br>(If block A of part 6 was checked "Yes,"<br>use the total number of DSEs from part 5.)                                                                                                    | <u>0</u>      |
|                                                | Section<br>3                                                                     | If the figure in section 2 is <b>4.000 or less</b> , compute your base rate fee here and leave section 4 blank.<br>NOTE: If the DSE is 1.0 or less, multiply the gross receipts by 0.01064 by the DSE. Enter the result on line A below.                                                                                                    |               |
|                                                |                                                                                  | A. Enter 0.01064 of gross receipts         (the amount in section 1)                                                                                                    | <u> </u>      |
|                                                |                                                                                  | B. Enter 0.00701 of gross receipts (the amount in section 1)                                                                                                    |               |
|                                                |                                                                                  | C. Subtract 1.000 from total DSEs (the figure in section 2) and enter here                                                                                                    |               |
|                                                |                                                                                  | D. Multiply line B by line C and enter here                                                                                                    | _             |
|                                                |                                                                                  | E. Add lines A, and D. This is your base rate fee. Enter here<br>and in block 3, line 1, space L (page 7)                                                                                                    | 11 416 87     |
|                                                |                                                                                  | Base Rate Fee                                                                                                    |               |

| LEGAL N                     | AME OF OWNER OF CABLE SYSTEM: SYS                                                                                                    | TEM ID#     | Nama                     |
|-----------------------------|----------------------------------------------------------------------------------------------------|-------------|--------------------------|
| CEQL                        | IEL COMMUNICATIONS LLC                                                                                                    | 031013      | Name                     |
| Section                     | If the figure in section 2 is <b>more than 4.000</b> , compute your base rate fee here and leave section 3 blank.                                                                                                    |             |                          |
| 4                           |                                                                                                    |             | 8                        |
|                             | A. Enter 0.01064 of gross receipts                                                                                                    |             | 0                        |
|                             | (the amount in section 1)                                                                                                    |             |                          |
|                             | B. Enter 0.00701 of gross receipts                                                                                                    |             | Computation              |
|                             | (the amount in section 1)                                                                                                    |             | of                       |
|                             | C. Multiply line B by 3.000 and enter here                                                                                                    |             | Base Rate Fee            |
|                             | D. Enter 0.00330 of gross receipts                                                                                                    |             |                          |
|                             | (the amount in section 1) ► \$                                                                                                    |             |                          |
|                             | E. Subtract 4.000 from total DSEs                                                                                                    |             |                          |
|                             | (the figure in section 2) and enter here►                                                                                                    |             |                          |
|                             | F. Multiply line D by line E and enter here <b>\$</b>                                                                                                    |             |                          |
|                             | G. Add lines A, C, and F. This is your base rate fee.                                                                                                    |             |                          |
|                             | Enter here and in block 3, line 1, space L (page 7)                                                                                                    |             |                          |
|                             | Base Rate Fee S                                                                                                    | 0.00        |                          |
| IMPOR                       | TANT: It is no longer necessary to report television signals on a system-wide basis. Carriage of television broadcast sig                                                                                                    | nals shall  |                          |
|                             | be reported on a community-by-community basis (subscriber groups) if the cable system reported multiple channel line-                                                                                                    |             | 9                        |
|                             | eral: If any of the stations you carried were partially distant, the statute allows you, in computing your base rate fee, to e                                                                                                    |             | Computation              |
|                             | s from subscribers located within the station's local service area, from your system's total gross receipts. To take advanta<br>on, you must:                                                                                                    | age of this | of                       |
|                             |                                                                                                    |             | Base Rate Fee<br>and     |
|                             | livide all of your subscribers into subscriber groups, each group consisting entirely of subscribers that are distant to the s<br>or the same group of stations. Next: Treat each subscriber group as if it were a separate cable system. Determine the π                            |             | Syndicated               |
|                             | ind the portion of your system's gross receipts attributable to that group, and calculate a separate base rate fee for each                                                                                                    |             | Exclusivity<br>Surcharge |
| •                           | : Add up the separate base rate fees for each subscriber group. That total is the base rate fee for your system.                                                                                                    |             | for                      |
|                             | If any portion of your cable system is located within the top 100 television market and the station is not exempt in part 7, mpute a Syndicated Exclusivity Surcharge for each subscriber group. In this case, complete both block A and B below.                                    |             | Partially<br>Distant     |
|                             | cable system is wholly located outside all major television markets, complete block A only.                                                                                                    | 10000001,   | Stations, and            |
| How to                      | Identify a Subscriber Group for Partially Distant Stations                                                                                                    |             | for Partially            |
|                             | For each community served, determine the local service area of each wholly distant and each partially distant station yo                                                                                                    | ou          | Permitted<br>Stations    |
|                             | to that community.<br>For each wholly distant and each partially distant station you carried, determine which of your subscribers were located                                                                                                    |             |                          |
| outside                     | the station's local service area. A subscriber located outside the local service area of a station is distant to that station (a to to be subscriber) to the subscriber.)                                                                                                    | and, by     |                          |
| -                           | Divide your subscribers into subscriber groups according to the complement of stations to which they are distant. Each                                                                                                    |             |                          |
|                             | ber group must consist entirely of subscribers who are distant to exactly the same complement of stations. Note that a ca<br>will have only one subscriber group when the distant stations it carried have local service areas that coincide.                                        | able        |                          |
| Compu<br>groups.            | ting the base rate fee for each subscriber group: Block A contains separate sections, one for each of your system's                                                                                                    | subscriber  |                          |
|                             | section:                                                                                                    |             |                          |
| <ul> <li>Identif</li> </ul> | y the communities/areas represented by each subscriber group.                                                                                                    |             |                          |
|                             | he call sign for each of the stations in the subscriber group's complement—that is, each station that is distant to all of the<br>bers in the group.                                                                                                    | •           |                          |
| • lf:                       |                                                                                                    |             |                          |
| , .                         | system is located wholly outside all major and smaller television markets, give each station's DSE as you gave it in parts<br>f this schedule; or,                                                                                                    | s 2, 3,     |                          |
| 2) any j                    | portion of your system is located in a major or smaller televison market, give each station's DSE as you gave it in block E<br>6 of this schedule.                                                                                                    | 3,          |                          |
| •                           | ne DSEs for each station. This gives you the total DSEs for the particular subscriber group.                                                                                                    |             |                          |
| • Calcu                     | late gross receipts for the subscriber group. For further explanation of gross receipts see page (vii) of the general instruct paper SA3 form.                                                                                                    | tions       |                          |
|                             | ute a base rate fee for each subscriber group using the formula outline in block B of part 8 of this schedule on the prece                                                                                                    | ding        |                          |
| page. I<br>DSEs f           | n making this computation, use the DSE and gross receipts figure applicable to the particular subscriber group (that is, t<br>or that group's complement of stations and total gross receipts from the subscribers in that group). You do not need to s<br>calculations on the form. | he total    |                          |

| Name | LEGAL NAME OF OWNER OF CABLE SYSTEM: SY                                                                                                    | STEM II           |
|------|----------------------------------------------------------------------------------------------------|-------------------|
| Name | CEQUEL COMMUNICATIONS LLC                                                                                                    | 0310 <sup>-</sup> |
|      | Guidance for Computing the Royalty Fee for Partially Permitted/Partially NonPermitted Signals                                                                                                    |                   |
|      | Step 1: Use part 9, block A, of the DSE Schedule to establish subscriber groups to compute the base rate fee for wholly and                                                                                                    |                   |
|      | partially permitted distant signals. Write "Permitted Signals" at the top of the page. Note: One or more permitted signals in these                                                                                                    |                   |
|      | subscriber groups may be partially distant.                                                                                                    |                   |
|      | Step 2: Use a separate part 9, block A, to compute the 3.75 percent fee for wholly nonpermitted and partially nonpermitted distant                                                                                                    |                   |
|      | signals. Write "Nonpermitted 3.75 stations" at the top of this page. Multiply the subscriber group gross receipts by total DSEs by                                                                                                    |                   |
|      | .0375 and enter the grand total 3.75 percent fees on line 2, block 3, of space L. Important: The sum of the gross receipts reported                                                                                                    |                   |
|      | for each part 9 used in steps 1 and 2 must equal the amount reported in space K. <b>Step 3:</b> Use part 9, block B, to compute a syndicated exclusivity surcharge for any wholly or partially permitted distant                           |                   |
|      | signals from step 1 that is subject to this surcharge.                                                                                                    |                   |
|      | Guidance for Computing the Royalty Fee for Carriage of Distant and Partially Distant Multicast Streams<br>Step 1: Use part 9, Block A, of the DSE Schedule to report each distant multicast stream of programming that is transmitted from |                   |
|      | a primary television broadcast signal. Only the base rate fee should be computed for each multicast stream. The 3.75 Percent Rate                                                                                                    | )                 |
|      | and Syndicated Exclusivity Surcharge are not applicable to the secondary transmission of a multicast stream.                                                                                                    |                   |
|      | You must report but not assign a DSE value for the retransmission of a multicast stream that is the subject of a written agreement                                                                                                    |                   |
|      | entered into on or before June 30, 2009 between a cable system or an association representing the cable system and a primary                                                                                                    |                   |
|      | transmitter or an association representing the primary transmitter.                                                                                                    |                   |
|      |                                                                                                    |                   |
|      |                                                                                                    |                   |
|      |                                                                                                    |                   |
|      |                                                                                                    |                   |
|      |                                                                                                    |                   |
|      |                                                                                                    |                   |
|      |                                                                                                    |                   |
|      |                                                                                                    |                   |
|      |                                                                                                    |                   |
|      |                                                                                                    |                   |
|      |                                                                                                    |                   |
|      |                                                                                                    |                   |
|      |                                                                                                    |                   |
|      |                                                                                                    |                   |
|      |                                                                                                    |                   |
|      |                                                                                                    |                   |
|      |                                                                                                    |                   |
|      |                                                                                                    |                   |
|      |                                                                                                    |                   |
|      |                                                                                                    |                   |
|      |                                                                                                    |                   |
|      |                                                                                                    |                   |
|      |                                                                                                    |                   |
|      |                                                                                                    |                   |
|      |                                                                                                    |                   |
|      |                                                                                                    |                   |
|      |                                                                                                    |                   |
|      |                                                                                                    |                   |
|      |                                                                                                    |                   |
|      |                                                                                                    |                   |
|      |                                                                                                    |                   |
|      |                                                                                                    |                   |
|      |                                                                                                    |                   |
|      |                                                                                                    |                   |
|      |                                                                                                    |                   |
|      |                                                                                                    |                   |
|      |                                                                                                    |                   |
|      |                                                                                                    |                   |

| LEGAL NAME OF OW                            |       |                                                   |                                     |                         |                                     | S         | YSTEM ID#<br>031013 | Name                      |
|---------------------------------------------|-------|---------------------------------------------------|-------------------------------------|-------------------------|-------------------------------------|-----------|---------------------|---------------------------|
|                                             |       | COMPUTATION OF                                    |                                     | TE FEES FOR EAC         |                                     |           |                     |                           |
|                                             |       | SUBSCRIBER GROU                                   |                                     | SECOND SUBSCRIBER GROUP |                                     |           |                     | 9                         |
| COMMUNITY/ AREA 0                           |       |                                                   | 0                                   | COMMUNITY/ AREA 0       |                                     |           |                     | <b>S</b><br>Computation   |
| CALL SIGN                                   | DSE   | CALL SIGN                                         | DSE                                 | CALL SIGN               | DSE                                 | CALL SIGN | DSE                 | of                        |
|                                             |       |                                                   |                                     |                         |                                     |           |                     | Base Rate Fee             |
|                                             |       | -                                                 |                                     |                         |                                     |           |                     | and                       |
|                                             |       |                                                   |                                     |                         |                                     |           |                     | Syndicated<br>Exclusivity |
|                                             |       |                                                   |                                     |                         |                                     |           |                     | Surcharge                 |
|                                             |       |                                                   |                                     |                         |                                     |           |                     | for                       |
|                                             |       |                                                   |                                     |                         |                                     |           |                     | Partially                 |
|                                             |       | -                                                 |                                     |                         |                                     |           |                     | Distant                   |
|                                             |       | -                                                 |                                     |                         |                                     |           |                     | Stations                  |
|                                             |       |                                                   |                                     |                         |                                     |           |                     |                           |
|                                             |       |                                                   |                                     |                         |                                     |           |                     |                           |
|                                             |       |                                                   |                                     |                         |                                     |           |                     |                           |
|                                             |       |                                                   |                                     |                         |                                     |           |                     |                           |
|                                             |       |                                                   |                                     |                         |                                     |           |                     |                           |
| Total DSEs                                  |       |                                                   | 0.00                                | Total DSEs              |                                     |           | 0.00                |                           |
| Gross Receipts First                        | Group | \$                                                | 0.00                                | Gross Receipts Sec      | Gross Receipts Second Group \$ 0.00 |           |                     |                           |
| Base Rate Fee First Group \$ 0.00           |       |                                                   | 0.00                                | Base Rate Fee Sec       | ond Group                           | \$        | 0.00                |                           |
|                                             | THIRD | SUBSCRIBER GROU                                   | JP                                  | FOURTH SUBSCRIBER GROUP |                                     |           |                     |                           |
| COMMUNITY/ ARE                              | ۹     |                                                   | 0                                   | COMMUNITY/ ARE          | Α                                   |           | 0                   |                           |
| CALL SIGN                                   | DSE   | CALL SIGN                                         | DSE                                 | CALL SIGN               | DSE                                 | CALL SIGN | DSE                 |                           |
|                                             |       |                                                   |                                     |                         |                                     |           |                     |                           |
|                                             |       |                                                   |                                     |                         |                                     |           |                     |                           |
|                                             |       |                                                   |                                     |                         |                                     |           |                     |                           |
|                                             |       |                                                   |                                     |                         |                                     |           |                     |                           |
|                                             |       |                                                   |                                     |                         |                                     |           |                     |                           |
|                                             |       |                                                   |                                     |                         |                                     |           |                     |                           |
|                                             |       |                                                   |                                     |                         |                                     |           |                     |                           |
|                                             |       |                                                   |                                     |                         |                                     |           |                     |                           |
|                                             |       |                                                   |                                     |                         |                                     |           |                     |                           |
|                                             |       | -                                                 |                                     |                         |                                     |           |                     |                           |
|                                             |       |                                                   |                                     |                         |                                     |           |                     |                           |
|                                             |       |                                                   |                                     |                         |                                     |           |                     |                           |
| Total DSEs                                  |       |                                                   | 0.00                                | Total DSEs              |                                     |           | 0.00                |                           |
| Gross Receipts Third Group \$ 0.00          |       |                                                   | Gross Receipts Fourth Group \$ 0.00 |                         |                                     |           |                     |                           |
|                                             |       |                                                   |                                     |                         |                                     |           |                     |                           |
| Base Rate Fee Third Group \$ 0.00           |       | 0.00                                              | Base Rate Fee Fourth Group \$ 0.00  |                         |                                     |           |                     |                           |
| Base Rate Fee: Add<br>Enter here and in blo |       | <b>te fees</b> for each subsc<br>space L (page 7) | riber group                         | as shown in the boxes   | s above.                            | \$        | 0.00                |                           |
|                                             |       |                                                   |                                     |                         |                                     | *         | 0.00                |                           |

| FORM SA3E. PA | GE 19. |
|---------------|--------|
|---------------|--------|

| D                                                               |       |                 |                 | TE FEES FOR EAC                   |           |                 |           |
|-----------------------------------------------------------------|-------|-----------------|-----------------|-----------------------------------|-----------|-----------------|-----------|
| D                                                               |       | SUBSCRIBER GROU |                 |                                   |           | SUBSCRIBER GROU | JP        |
| COMMUNITY/ AREA 0                                               |       |                 | COMMUNITY/ AREA |                                   |           |                 |           |
|                                                                 |       |                 |                 |                                   | DOE       |                 |           |
| CALL SIGN                                                       | DSE   | CALL SIGN       | DSE             | CALL SIGN                         | DSE       | CALL SIGN       | DSE       |
|                                                                 |       | -               |                 |                                   |           |                 |           |
|                                                                 |       | -               |                 |                                   |           |                 |           |
|                                                                 |       | -               |                 |                                   |           |                 |           |
|                                                                 |       |                 |                 |                                   |           |                 |           |
|                                                                 |       | -               |                 |                                   |           |                 |           |
|                                                                 |       | -               |                 |                                   |           |                 |           |
|                                                                 |       |                 |                 |                                   |           |                 |           |
|                                                                 |       | -               |                 |                                   |           |                 |           |
|                                                                 |       | -               |                 |                                   |           |                 |           |
|                                                                 |       | -               |                 |                                   |           |                 |           |
|                                                                 |       | ]               |                 |                                   |           |                 |           |
|                                                                 |       |                 |                 |                                   |           |                 |           |
|                                                                 |       |                 |                 |                                   |           |                 |           |
| tal DSEs                                                        |       |                 | 0.00            | Total DSEs                        |           |                 | 0.00      |
| Gross Receipts First Group                                      |       | \$ 0.00         |                 | Gross Receipts Second Group       |           | \$ 0.00         |           |
|                                                                 |       |                 |                 |                                   |           |                 |           |
| e Rate Fee First G                                              | roup  | \$              | 0.00            | Base Rate Fee Seco                | ond Group | \$              | 0.00      |
|                                                                 |       |                 | 15              |                                   | FOURTU    |                 |           |
|                                                                 | THIRD | SUBSCRIBER GROU | <u>۹ر</u>       |                                   |           | SUBSCRIBER GROU | 0<br>0    |
| MMUNITY/ AREA                                                   |       |                 | U               | COMMUNITY/ ARE/                   | •         |                 | U         |
| ALL SIGN                                                        | DSE   | CALL SIGN       | DSE             | CALL SIGN                         | DSE       | CALL SIGN       | DSE       |
|                                                                 |       |                 |                 |                                   |           |                 | DUL       |
|                                                                 |       | -               |                 |                                   |           |                 |           |
|                                                                 |       | -               |                 |                                   |           |                 |           |
|                                                                 |       |                 |                 |                                   |           |                 |           |
|                                                                 |       |                 |                 |                                   |           |                 |           |
|                                                                 |       |                 |                 |                                   |           |                 |           |
|                                                                 |       |                 |                 |                                   |           |                 |           |
|                                                                 |       |                 |                 |                                   |           |                 |           |
|                                                                 |       |                 |                 |                                   |           |                 |           |
|                                                                 |       |                 |                 |                                   |           |                 |           |
|                                                                 |       |                 |                 |                                   |           |                 |           |
|                                                                 |       |                 |                 |                                   |           |                 |           |
|                                                                 |       |                 |                 |                                   |           |                 |           |
|                                                                 |       |                 |                 |                                   |           |                 |           |
| tal DSEs                                                        |       |                 | 0.00            | Total DSEs                        |           |                 | 0.00      |
|                                                                 | ⇒roup |                 | 0.00            | Total DSEs<br>Gross Receipts Foul | rth Group | S               |           |
| otal DSEs<br>ross Receipts Third (                              | βroup | S               |                 |                                   | rth Group | S               | 0.00      |
| ross Receipts Third (                                           |       | <pre></pre>     | 0.00            | Gross Receipts Four               |           |                 | 0.00      |
|                                                                 |       | s<br>s          |                 |                                   |           | S<br>S          | 0.00      |
| ss Receipts Third (                                             |       | S<br>S          | 0.00            | Gross Receipts Four               |           |                 | 0.00      |
| ss Receipts Third (<br>e Rate Fee Third (<br>e Rate Fee: Add ti | Group | \$              | 0.00            | Gross Receipts Four               | th Group  |                 | 0.00 0.00 |
| ss Receipts Third (<br>e <b>Rate Fee</b> Third (                | Group | \$              | 0.00            | Gross Receipts Four               | th Group  |                 | 0.00      |

| Name                                                                                     | LEGAL NAME OF OWNER OF CABLE SYSTEM:<br>CEQUEL COMMUNICATIONS LLC                                                                                                    | SYSTEM ID#<br>031013                                                                                                    |  |  |  |  |  |  |
|------------------------------------------------------------------------------------------|----------------------------------------------------------------------------------------------------|----------------------------------------------------------------------------------------------------|--|--|--|--|--|--|
|                                                                                          | BLOCK B: COMPUTATION OF SYNDICATED EXCLUSIVITY SURCHARGE FOR EACH SUBSCRIBER GROUP                                                                                                    |                                                                                                    |  |  |  |  |  |  |
| 9                                                                                        | If your cable system is located within a top 100 television market and the station is not exempt in Part 7, you mustalso compute a Syndicated Exclusivity Surcharge. Indicate which major television market any portion of your cable system is located in as defined by section 76.5 of FCC rules in effect on June 24, 1981:                                                                                                    |                                                                                                    |  |  |  |  |  |  |
| Computation<br>of                                                                        | First 50 major television market                                                                                                    | Second 50 major television market                                                                                                    |  |  |  |  |  |  |
| Base Rate Fee                                                                            | INSTRUCTIONS:                                                                                                    | VILE Crade D contains stations listed in black A part 0 of                                                                                                    |  |  |  |  |  |  |
| and<br>Syndicated<br>Exclusivity<br>Surcharge<br>for<br>Partially<br>Distant<br>Stations | <ul> <li>Step 1: In line 1, give the total DSEs by subscriber group for commercial VHF Grade B contour stations listed in block A, part 9 of this schedule.</li> <li>Step 2: In line 2, give the total number of DSEs by subscriber group for the VHF Grade B contour stations that were classified as Exempt DSEs in block C, part 7 of this schedule. If none enter zero.</li> <li>Step 3: In line 3, subtract line 2 from line 1. This is the total number of DSEs used to compute the surcharge.</li> <li>Step 4: Compute the surcharge for each subscriber group using the formula outlined in block D, section 3 or 4 of part 7 of this schedule. In making this computation, use gross receipts figures applicable to the particular group. You do not need to show your actual calculations on this form.</li> </ul> |                                                                                                    |  |  |  |  |  |  |
|                                                                                          | FIRST SUBSCRIBER GROUP                                                                                                    | SECOND SUBSCRIBER GROUP                                                                                                    |  |  |  |  |  |  |
|                                                                                          |                                                                                                    |                                                                                                    |  |  |  |  |  |  |
|                                                                                          | Line 1: Enter the VHF DSEs                                                                                                    | Line 1: Enter the VHF DSEs                                                                                                    |  |  |  |  |  |  |
|                                                                                          | Line 2: Enter the Exempt DSEs                                                                                                    | Line 2: Enter the Exempt DSEs                                                                                                    |  |  |  |  |  |  |
|                                                                                          | Line 2: Enter the Exempt DSEs<br>Line 3: Subtract line 2 from line 1<br>and enter here. This is the<br>total number of DSEs for<br>this subscriber group<br>subject to the surcharge<br>computation                                                                                                    | Line 2: Enter the Exempt DSEs<br>Line 3: Subtract line 2 from line 1<br>and enter here. This is the<br>total number of DSEs for<br>this subscriber group<br>subject to the surcharge<br>computation |  |  |  |  |  |  |
|                                                                                          | SYNDICATED EXCLUSIVITY SURCHARGE: Add the surcharge for each<br>in the boxes above. Enter here and in block 4, line 2 of space L (page 7) .                                                                                                    |                                                                                                    |  |  |  |  |  |  |